# Package 'RCurl'

April 18, 2020

<span id="page-0-0"></span>Version 1.98-1.2

Title General Network (HTTP/FTP/...) Client Interface for R

#### SystemRequirements GNU make, libcurl

Description A wrapper for 'libcurl' <http://curl.haxx.se/libcurl/> Provides functions to allow one to compose general HTTP requests and provides convenient functions to fetch URIs, get & post forms, etc. and process the results returned by the Web server. This provides a great deal of control over the HTTP/FTP/... connection and the form of the request while providing a higher-level interface than is available just using R socket connections. Additionally, the underlying implementation is robust and extensive, supporting FTP/FTPS/TFTP (uploads and downloads), SSL/HTTPS, telnet, dict, ldap, and also supports cookies, redirects, authentication, etc.

License BSD\_3\_clause + file LICENSE

**Depends** R  $(>= 3.4.0)$ , methods

# Imports bitops

Suggests XML

Collate aclassesEnums.R bitClasses.R xbits.R base64.R binary.S classes.S curl.S curlAuthConstants.R curlEnums.R curlError.R curlInfo.S dynamic.R form.S getFormParams.R getURLContent.R header.R http.R httpError.R httpErrors.R iconv.R info.S mime.R multi.S options.S scp.R support.S upload.R urlExists.R zclone.R zzz.R

# NeedsCompilation yes

Author CRAN Team [ctb, cre] (de facto maintainer since 2013), Duncan Temple Lang [aut] (<https://orcid.org/0000-0003-0159-1546>)

Maintainer CRAN Team <CRAN@r-project.org>

Repository CRAN

Date/Publication 2020-04-18 03:44:52 UTC

# R topics documented:

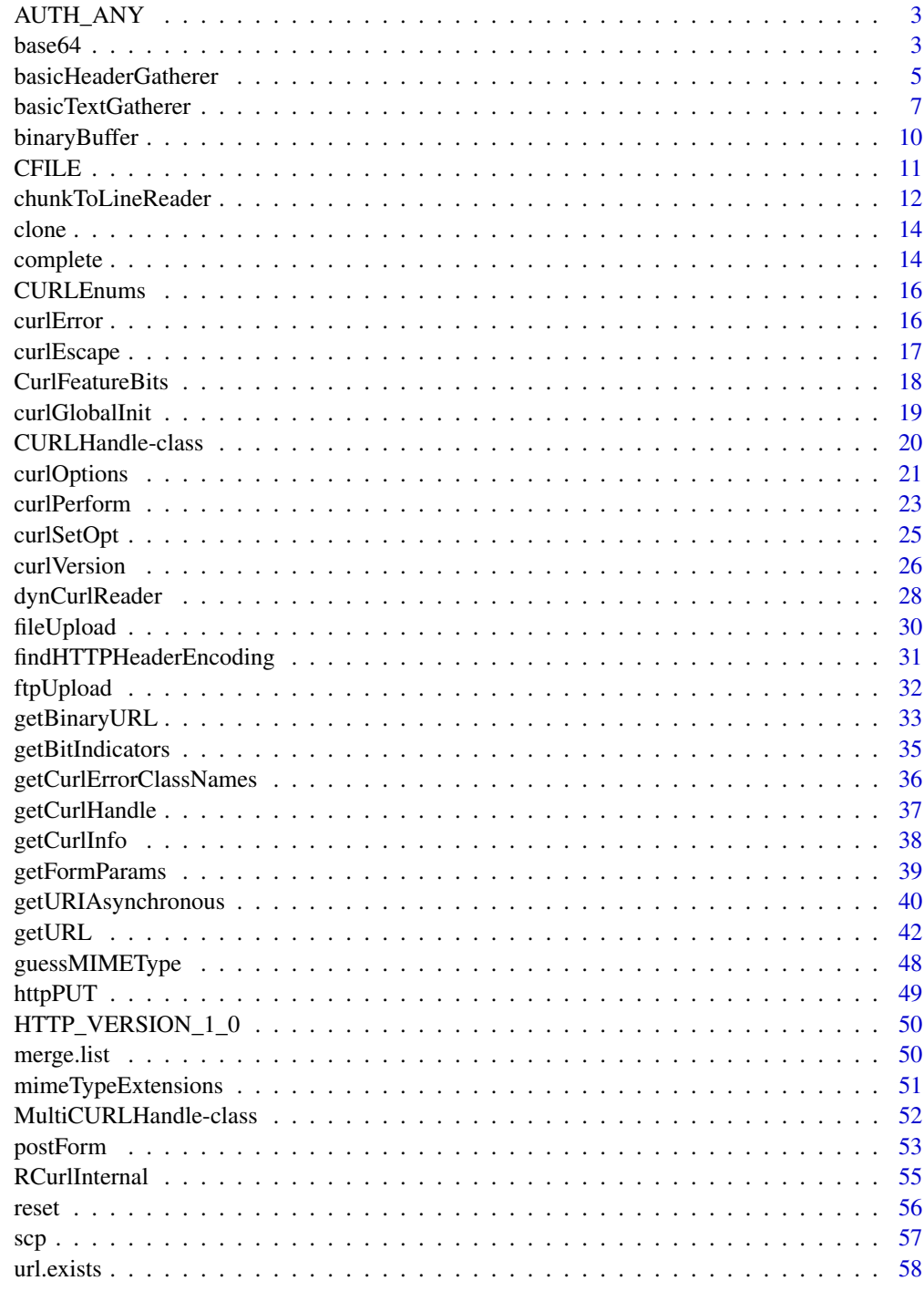

<span id="page-2-0"></span>

#### Description

These variables are symbolic constants that allow use to specify different combinations of schemes for HTTP authentication in a request to a Web server. We can combine them via the | operator to indicate that libcurl should try them in order until one works.

#### Examples

AUTH\_BASIC | AUTH\_DIGEST

base64 *Encode/Decode base64 content*

# Description

These functions encode and decode strings using base64 representations. base64 can be used as a single entry point with an argument to encode or decode. The other two functions perform the specific action.

#### Usage

```
base64(txt, encode = !inherits(txt, "base64"), mode = "character")
```
# Arguments

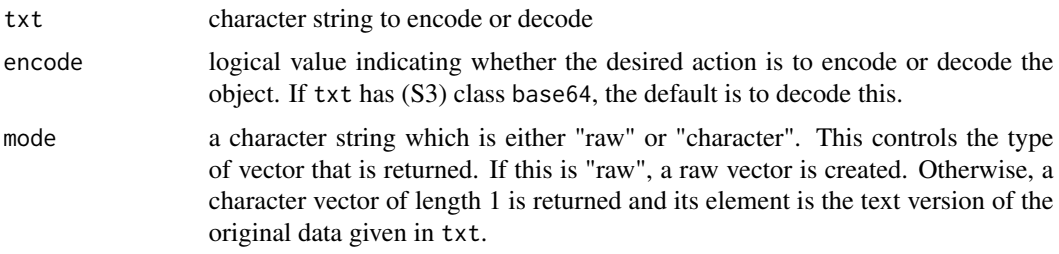

# Details

This calls the routines in libcurl. These are not declared in the curl header files. So the support may need to be handled carefully on some platforms, e.g. Microsoft Windows.

# Value

If encode is TRUE, a character vector with a class named base64. If decode is TRUE, a simple string.

#### Note

This is currently not vectorized.

We might extend this to work with raw objects.

#### Author(s)

Duncan Temple Lang

#### References

libcurl - <http://curl.haxx.se> Wikipedia's explanation of base 64 encoding - [http://en.wikiped](http://en.wikipedia.org/wiki/Base64)ia. [org/wiki/Base64](http://en.wikipedia.org/wiki/Base64)

# Examples

```
# encode and then decode a simple string.
 txt = "Some simple text for base 64 to handle"
 x = base64(txt)base64(x)# encode to a raw vector
 x = base64("Simple text", TRUE, "raw")
   # decode to a character string.
 ans = base64Decode(x)ans == txt
   # decoded to a raw format.
 ans = base64Decode(x, "raw")
  # Binary data
# f = paste(R.home(), "doc", "html", "logo.jpg", sep = .Platform$file.sep)
 f = system.file("examples", "logo.jpg", package = "RCurl")
 img = readBin(f, "raw", file.info(f)[1, "size"])
 b64 = base64Encode(img, "raw")
 back = base64Decode(b64, "raw")
 identical(img, back)
  # alternatively, we can encode to a string and then decode back again
  # to raw and see that we preserve the date.
 enc = base64Encode(img, "character")
 dec = base64Decode(enc, "raw")
 identical(img, dec)
  # The following would be the sort of computation we could do if we
  # could have in-memory raw connections.
  # We would save() some objects to such an in-memory binary/raw connection
  # and then encode the resulting raw vector into a character vector.
```
# Then we can insert that into a message, e.g. an email message or

# <span id="page-4-0"></span>basicHeaderGatherer 5

```
# an XML document and when we receive it in a different R session
 # we would get the string and reverse the encoding from the string to
 # a raw vector
 # In the absence of that in-memory connection facility in save(),
 # we can use a file.
x = 1:10# save two objects - a function and a vector
f = paste(tempfile(), "rda", sep = ".")save(base64, x, file = f)
 # now read the results back from that file as a raw vector
data = readBin(f, "raw", file.info(f)[1,"size"])
 # base64 encode it
txt = base64Encode(data, "character")
if(require(XML)) {
  tt = xmlTree("r:data", namespaces = c(r = "http://www.r-project.org"))tt$addNode(newXMLTextNode(txt))
  out = saveXML(tt)
  doc = xmlRoot(xmlTreeParse(out, asText = TRUE))
  rda = base64Decode(xmlValue(doc), "raw")
  f = tempfile()writeBin(rda, f)
  e = newenv()load(f, e)
  objects(e)
}
 # we'd like to be able to do
 # con = rawConnection(raw(), 'r+')
 # save(base64, x, file = con)
 # txt = base64Encode(rawConnectionValue(con), "character")
 # ... write and read xml stuff
 # val = xmlValue(doc)
 # rda = base64Decode(val, "raw")
 \# e = new.env()
 # input = rawConnection(o, "r")
 # load(input, e)
```
basicHeaderGatherer *Functions for processing the response header of a libcurl request*

#### <span id="page-4-1"></span>Description

These two functions are used to collect the contents of the header of an HTTP response via the headerfunction option of a curl handle and then processing that text into both the name: value pairs and also the initial line of the response that provides the status of the request. basicHeaderGatherer is a simple special case of [basicTextGatherer](#page-6-1) with the built-in post-processing step done by parseHTTPHeader.

# Usage

```
basicHeaderGatherer(txt = character(), max = NA)
parseHTTPHeader(lines, multi = TRUE)
```
# Arguments

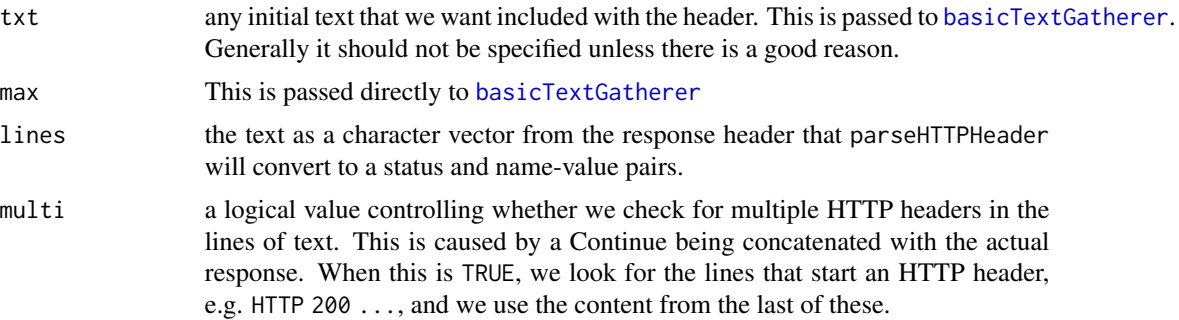

# Value

The return value is the same as [basicTextGatherer](#page-6-1), i.e. a list with update, value and reset function elements. The value element will invoke parseHTTPHeader on the contents read during the processing of the libcurl request and return that value.

#### Author(s)

Duncan Temple Lang

# References

Curl homepage <http://curl.haxx.se>

#### See Also

[basicTextGatherer](#page-6-1) [curlPerform](#page-22-1) [curlSetOpt](#page-24-1)

#### Examples

```
if(url.exists("http://www.omegahat.net/RCurl/index.html")) withAutoprint({
   h = basicHeaderGatherer()
   getURI("http://www.omegahat.net/RCurl/index.html",
            headerfunction = h$update)
   names(h$value())
   h$value()
})
```
<span id="page-5-0"></span>

#### <span id="page-6-2"></span><span id="page-6-1"></span><span id="page-6-0"></span>Description

These functions create callback functions that can be used to with the libcurl engine when it passes information to us when it is available as part of the HTTP response.

basicTextGatherer is a generator function that returns a closure which is used to cumulate text provided in callbacks from the libcurl engine when it reads the response from an HTTP request.

debugGatherer can be used with the debugfunction libcurl option in a call and the associated update function is called whenever libcurl has information about the header, data and general messages about the request.

These functions return a list of functions. Each time one calls basicTextGatherer or debugGatherer, one gets a new, separate collection of functions. However, each collection of functions (or instance) shares the variables across the functions and across calls. This allows them to store data persistently across the calls without using a global variable. In this way, we can have multiple instances of the collection of functions, with each instance updating its own local state and not interfering with those of the others.

We use an S3 class named RCurlCallbackFunction to indicate that the collection of funcions can be used as a callback. The update function is the one that is actually used as the callback function in the CURL option. The value function can be invoked to get the current state that has been accumulated by the update function. This is typically used when the request is complete. One can reuse the same collection of functions across different requests. The information will be cumulated. Sometimes it is convenient to reuse the object but reset the state to its original empty value, as it had been created afresh. The reset function in the collection permits this.

multiTextGatherer is used when we are downloading multiple URIs concurrently in a single libcurl operation. This merely uses the tools of basicTextGatherer applied to each of several URIs. See [getURIAsynchronous](#page-39-1).

#### Usage

```
basicTextGatherer(txt = character(), max = NA, value = NULL,
                    .mapUnicode = TRUE)
multiTextGatherer(uris, binary = rep(NA, length(uris)))
debugGatherer()
```
#### Arguments

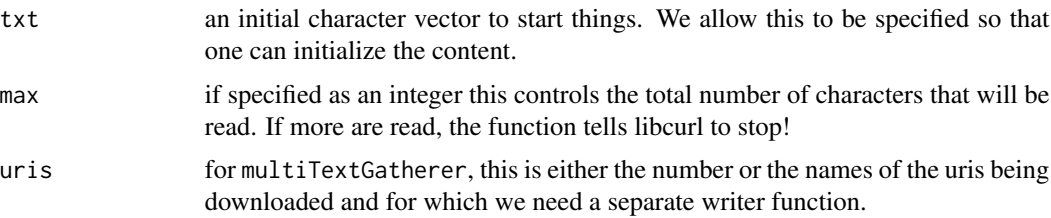

<span id="page-7-0"></span>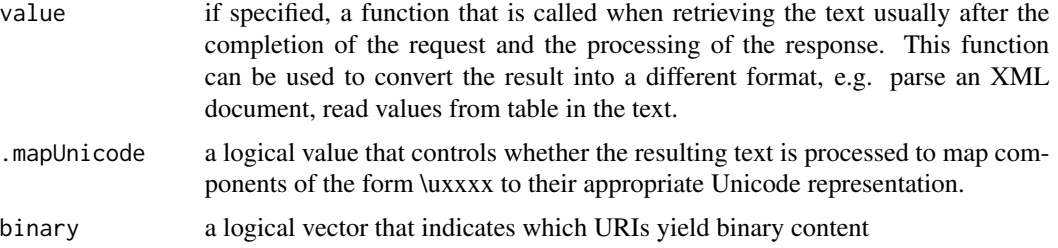

### Details

This is called when the libcurl engine finds sufficient data on the stream from which it is reading the response. It cumulates these bytes and hands them to a C routine in this package which calls the actual gathering function (or a suitable replacement) returned as the update component from this function.

#### Value

Both the basicTextGatherer and debugGatherer functions return an object of class RCurlCallbackFunction. basicTextGatherer extends this with the class RCurlTextHandler and debugGatherer extends this with the class RCurlDebugHandler. Each of these has the same basic structure, being a list of 3 functions.

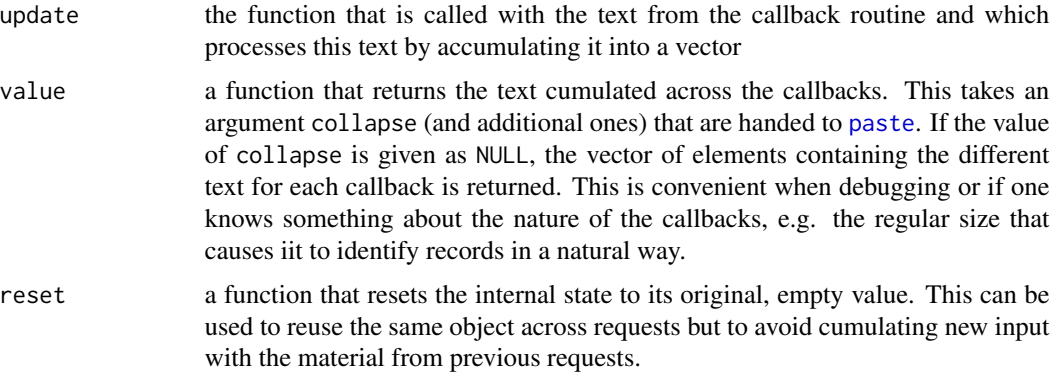

multiTextGatherer returns a list with an element corresponding to each URI. Each element is an object obtained by calling basicTextGatherer, i.e. a collection of 3 functions with shared state.

#### Author(s)

Duncan Temple Lang

# References

Curl homepage <http://curl.haxx.se>

# See Also

[getURL](#page-41-1) [dynCurlReader](#page-27-1)

# basicTextGatherer 9

#### Examples

```
if(url.exists("http://www.omegahat.net/RCurl/index.html")) withAutoprint({
 txt = getURL("http://www.omegahat.net/RCurl/index.html", write = basicTextGatherer())
 h = basicTextGatherer()
 txt = getURL("http://www.omegahat.net/RCurl/index.html", write = h$update)
   ## Cumulate across pages.
 txt = getURL("http://www.omegahat.net/index.html", write = h$update)
 headers = basicTextGatherer()
 txt = getURL("http://www.omegahat.net/RCurl/index.html",
              header = TRUE, headerfunction = headers$update)
     ## Now read the headers.
 cat(headers$value())
 headers$reset()
    ## Debugging callback
 d = debugGatherer()
 x = getURL("http://www.omegahat.net/RCurl/index.html", debugfunction = d$update, verbose = TRUE)
 cat(names(d$value()))
 d$value()[["headerIn"]]
    ## This hangs on Solaris
 uris = c("http://www.omegahat.net/RCurl/index.html",
           "http://www.omegahat.net/RCurl/philosophy.html")
 g = multiTextGatherer(uris)
 txt = getURIAsynchronous(uris, write = g)
 names(txtxt) # no names this way
 nchar(txt)
  # Now don't use names for the gatherer elements.
 g = multiTextGatherer(length(uris))
 txt = getURIAsynchronous(uris, write = g)
 names(txt)
 nchar(txt)
})
## Not run:
Sys.setlocale(,"en_US.latin1")
Sys.setlocale(,"en_US.UTF-8")
uris = c("http://www.omegahat.net/RCurl/index.html",
          "http://www.omegahat.net/RCurl/philosophy.html")
g = multiTextGatherer(uris)
 txt = getURIAsynchronous(uris, write = g)
## End(Not run)
```
<span id="page-9-0"></span>

# Description

This is the constructor function for creating an internal data structure that is used when reading binary data from an HTTP request via RCurl. It is used with the native routine R\_curl\_write\_binary\_data for collecting the response from the HTTP query into a buffer that stores the bytes. The contents can then be brought back into R as a raw vector and then used in different ways, e.g. uncompressed with the Rcompression package, or written to a file via [writeBin](#page-0-0).

# Usage

binaryBuffer(initialSize = 5000)

# Arguments

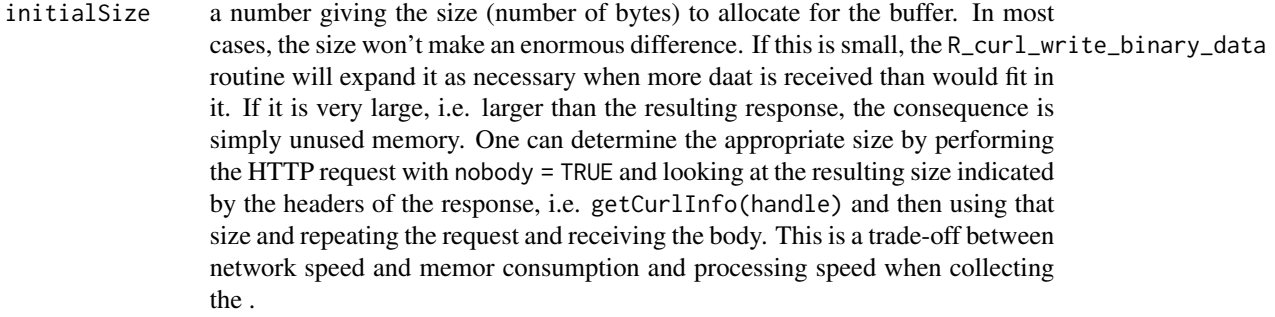

# Value

An object of class RCurlBinaryBuffer which is to be treated as an opaque data for the most part. When passing this as the value of the file option, one will have to pass the ref slot.

After the contents have been read, one can convert this object to an R raw vector using as (buf, "raw").

#### Author(s)

Duncan Temple Lang

# References

Curl homepage <http://curl.haxx.se>

#### See Also

R\_curl\_write\_binary\_data

#### <span id="page-10-0"></span> $CFTLE$  11

# Examples

```
if(url.exists("http://www.omegahat.net/RCurl/xmlParse.html.gz")) {
 buf = binaryBuffer()
     # Now fetch the binary file.
 getURI("http://www.omegahat.net/RCurl/xmlParse.html.gz",
        write = getNativeSymbolInfo("R_curl_write_binary_data")$address,
         file = buf@ref)
  # Convert the internal data structure into an R raw vector
 b = as(buf, "raw")if (getRversion() >= "4")
   txt = memDecompress(b, asChar = TRUE)
 ## or txt = Rcompression::gunzip(b)
 }
```
CFILE *Create a C-level handle for a file*

#### **Description**

This function and class allow us to work with C-level FILE handles. The intent is to be able to pass these to libcurl as options so that it can read or write from or to the file. We can also do this with R connections and specify callback functions that manipulate these connections. But using the C-level FILE handle is likely to be significantly faster for large files.

The close method allows us to explicitly flush and close the file from within R.

# Usage

CFILE(filename, mode = "r")

#### Arguments

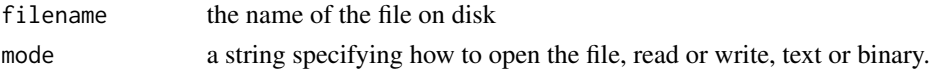

# Details

This is a simple interface to the C routine fopen.

#### Value

An object of class CFILE which is has a single slot name ref which is an external pointer holding the address of the FILE object in C.

# Author(s)

Duncan Temple Lang

# <span id="page-11-0"></span>References

Man page for fopen

# See Also

[curlPerform](#page-22-1) and the readdata

# Examples

```
## Not run:
filename = system.file("tests", "amazon3.R", package = "RCurl")
f = CFILE(filename)if(url.exists('http://s3.amazonaws.com/'))
  curlPerform(url = "http://s3.amazonaws.com/RRupload/duncan2",
             upload = TRUE,readdata = f@ref,
             infilesize = file.info(filename)[1, "size"])
```

```
## End(Not run)
```
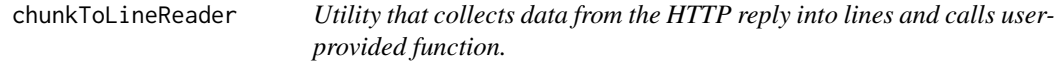

# Description

When one provides an R function to process the body of the R rep

# Usage

chunkToLineReader(f, verbose = FALSE)

# Arguments

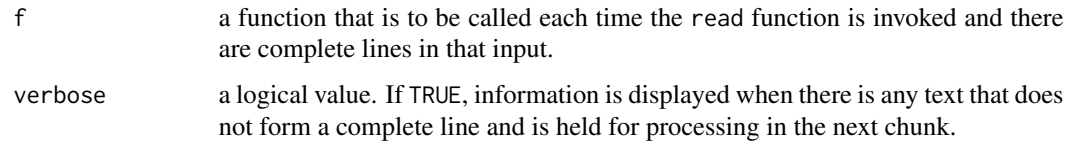

# Details

This constructs a closure and then processes each chunk as they are passed to the read function. It strips away any text that does not form a complete line at the end of the chunk and holds this to be added to the next chunk being processed.

# <span id="page-12-0"></span>Value

A list with two components

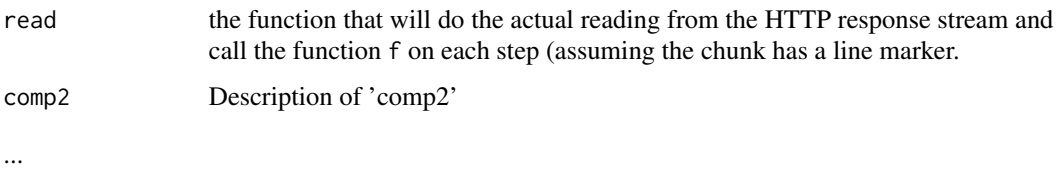

# Author(s)

Duncan Temple Lang

# References

Curl homepage <http://curl.haxx.se>

# See Also

[getURI](#page-41-2) and the write argument. [getForm](#page-52-1), [postForm](#page-52-2) [curlPerform](#page-22-1)

# Examples

```
# Read a rectangular table of data into R from the URL
# and add up the values and the number of values read.
summer =
function()
{
 total = 0.0numValues = 0
 list(read = function(txt) {
                 con = textConnection(txt)
                 on.exit(close(con))
                 els = scan(con)
                 numValues <<- numValues + length(els)
                 total \leftarrow total + sum(els)"''"},
       result = function() c(total = total, numValues = numValues))
}
s = summer()if(url.exists("http://www.omegahat.net/RCurl/matrix.data"))
```
getURL("http://www.omegahat.net/RCurl/matrix.data", write = chunkToLineReader(s\$read)\$read)

<span id="page-13-0"></span>

#### Description

This is a generic function and methods for making a copy of an object such as a curl handle, C-level pointer to a file, etc.

#### Usage

 $clone(x, \ldots)$ 

# Arguments

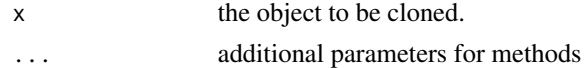

# Value

Typically, an object of the same class and "value" as the input - x.

#### Author(s)

Duncan Temple Lang

# See Also

[dupCurlHandle](#page-36-1)

#### Examples

```
h = getCurlHandle(verbose = TRUE)
other = dupCurlHandle(h)
curlSetOpt(curl = h, verbose = FALSE)
```
complete *Complete an asynchronous HTTP request*

# Description

This is a generic function that is used within the RCurl package to force the completion of an HTTP request. If the request is asynchronous, this essentially blocks until the request is completed by repeatedly asking for more information to be retrieved from the HTTP connection.

#### Usage

complete(obj, ...)

#### <span id="page-14-0"></span>complete the complete that the complete the complete the complete that  $15$

#### Arguments

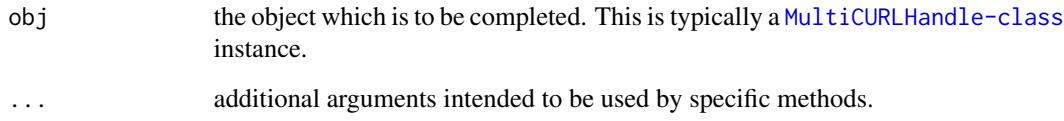

# Value

The value is typically not of interest, but rather the side effect of processing the pending requests.

# Author(s)

Duncan Temple Lang

# References

<http://curl.haxx.se>, specifically the multi interface of libcurl.

# See Also

[MultiCURLHandle-class](#page-51-1) [push](#page-51-2), [pop](#page-51-2)

# Examples

```
## Not run: # it does not exist
if(url.exists("http://eeyore.ucdavis.edu/cgi-bin/testForm1.pl")) {
 f = system.file("NAMESPACE", package = "RCurl")
  postForm("http://eeyore.ucdavis.edu/cgi-bin/testForm1.pl",
            "fileData" = fileUpload(f))
  postForm("http://eeyore.ucdavis.edu/cgi-bin/testForm1.pl",
            "fileData" = fileUpload("",
                                    paste(readLines(f), collapse = "\n"),
                                    "text/plain"))
  postForm("http://eeyore.ucdavis.edu/cgi-bin/testForm1.pl",
            "fileData" = fileUpload(f,
                                    paste(readLines(f), collapse = "\n")
                                    ),
            .opts = list(verbose = TRUE, header = TRUE))
}
## End(Not run)
```
#### Description

These are classes and coercion methods for enumeration types in RCurl corresponding to symbolic constants in libcurl. The actual constants are not exported, but are defined within the package. So we can use them with code such as RCurl:::CURLINFO\_DATA\_IN.

# Author(s)

Duncan Temple Lang

curlError *Raise a warning or error about a CURL problem*

#### Description

This function is called to raise an error or warning that arises from a curl operation when making a request. This is called from C code that encounters the error and this function is responsible for generating the error.

#### Usage

curlError(type, msg, asError = TRUE)

#### Arguments

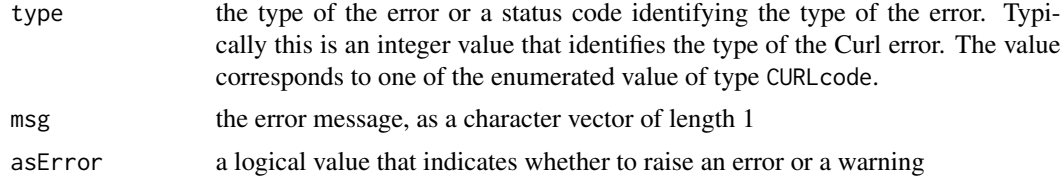

#### Value

This calls warning or stop with the relevant condition object. The object is always of basic (S3) class GenericCurlError,error,condition or GenericCurlError,warning,condition. When the type value corresponds to a CURLCode value, the condition has the primary class given by that CURLCode's name, e.g. COULDNT\_RESOLVE\_HOST, TOO\_MANY\_REDIRECTS (with the CURLE prefix removed).

#### Author(s)

Duncan Temple Lang

# <span id="page-16-0"></span>curlEscape 17

# References

libcurl documentation.

# See Also

[curlPerform](#page-22-1)

#### Examples

```
# This illustrates generating and catching an error.
# We intentionally give a mis-spelled URL.
tryCatch(curlPerform(url = "ftp.wcc.nrcs.usda.govx"),
        CoulDNT\_RESOLVE\_HOST = function(x) cat("resolve problem\n",error = function(x) cat(class(x), "got it\nu")
```
curlEscape *Handle characters in URL that need to be escaped*

# Description

These functions convert between URLs that are human-readable and those that have special characters escaped. For example, to send a URL with a space, we need to represent the space as %20.

curlPercentEncode uses a different format than the curlEscape function and this is needed for x-www-form-encoded POST submissions.

#### Usage

```
curlEscape(urls)
curlUnescape(urls)
curlPercentEncode(x, amp = TRUE, codes = PercentCodes, post.amp = FALSE)
```
# Arguments

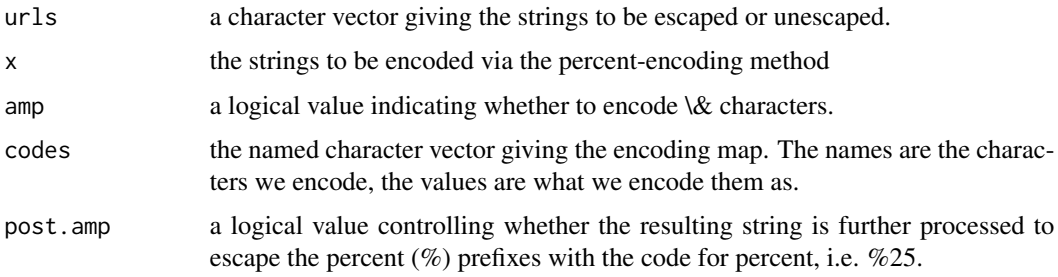

#### Details

This calls curl\_escape or curl\_unescape in the libcurl library.

# <span id="page-17-0"></span>Value

A character vector that has corresponding elements to the input with the characters escaped or not.

#### Author(s)

Duncan Temple Lang

# References

Curl homepage <http://curl.haxx.se>

Percent encoding explained in <http://en.wikipedia.org/wiki/Percent-encoding>

# Examples

curlEscape("http://www.abc.com?x=a is a sentence&a b=and another")

# Reverse it should get back original curlUnescape(curlEscape("http://www.abc.com?x=a is a sentence&a b=and another"))

CurlFeatureBits *Constants for libcurl*

# <span id="page-17-1"></span>Description

These are enums and bit fields defining constants used in libcurl and used in R to specify values symbolically.

# Usage

CurlFeatureBits

#### Format

named integer vectors. The names give the symbolic constants that can be used in R and C code. These are mapped to their integer equivalents and used in C-level computations.

#### Source

libcurl (see <http://curl.haxx.se>)

# <span id="page-18-0"></span>**Description**

These functions provide a way to both start/initialize and stop/uninitialize the libcurl engine. There is no need to call curlGlobalInit as it is done implicitly the first time one uses the libcurl facilities. However, this function does permit one to explicitly control how it is initialized. Specifically, on Windows one might want to avoid re-initializing the Win32 socket facilities if the host application (e.g. R) has already done this.

curlGlobalInit should only be called once per R session. Subsequent calls will have no effect, or may confuse the libcurl engine.

One can reclaim the resources the libcurl engine is consuming via the curlGlobalCleanup function when one no longer needs the libcurl facilities in an R session.

#### Usage

```
curlGlobalInit(flags = c("ssl", "win32"))
curlGlobalCleanup()
```
#### Arguments

flags flags indicating which features to activate. These come from the [CurlGlobalBits](#page-17-1) bit-field. The default is to activate both SSL and Win32 sockets (if on Windows). One can specify either the names of the features that are matched (via [setBitIndicators](#page-34-1)) or the integer value.

# Value

curlGobalInit returns a status code which should be 0. curlGlobalCleanup returns NULL in all cases.

### Author(s)

Duncan Temple Lang

#### References

Curl homepage <http://curl.haxx.se>

#### See Also

[getCurlHandle](#page-36-2) [curlPerform](#page-22-1)

# Examples

```
# Activate only the SSL.
curlGlobalInit("ssl")
## Not run:
# Don't run these automatically as we should only call this function
# once per R session
    # Everything, the default.
curlGlobalInit()
  # Nothing.
curlGlobalInit("none")
curlGlobalInit(0)
## End(Not run)
```
<span id="page-19-1"></span>CURLHandle-class *Class "CURLHandle" for synchronous HTTP requests*

# Description

This is the basic class used for performing HTTP requests in the RCurl package. In R, this is a reference to a C-level data structure so we treat it as an opaque data type. However, essentially we can think of this as an with a set of options that persists across calls, i.e. HTTP requests. The numerous options that one can set can be see via [getCurlOptionsConstants](#page-20-1). The object can keep a connection to a Web server open for a period of time across calls.

This class differs from [MultiCURLHandle-class](#page-51-1) as it can handle only one request at a time and blocks until the request is completed (normally or abnormally). The other class can handle asynchronous, multiple connections.

## Objects from the Class

A virtual Class: No objects may be created from it.

#### Extends

```
Class "oldClass", directly.
```
#### Author(s)

Duncan Temple Lang

#### References

<http://curl.haxx.se>, the libcurl web site.

<span id="page-19-0"></span>

#### <span id="page-20-0"></span>curlOptions 21

# See Also

[getURL](#page-41-1), [getForm](#page-52-1), [postForm](#page-52-2) [dupCurlHandle](#page-36-1), [getCurlHandle](#page-36-2), [MultiCURLHandle-class](#page-51-1)

<span id="page-20-2"></span>curlOptions *Constructor and accessors for CURLOptions objects*

### <span id="page-20-1"></span>Description

These functions provide a constructor and accessor methods for the (currently S3) class CURLOptions. This class is a way to group and manage options settings for CURL. These functions manage a named list of options where the names are elements of a fixed. Not all elements need be set, but these functions take care of expanding names to match the fixed set, while allowing callers to use abbreviated/partial names. Names that do not match (via [pmatch](#page-0-0)) will cause an error.

The set of possible names is given by names(getCurlOptionsConstants()) or more directly with listCurlOptions().

mapCurlOptNames handles the partial matching and expansion of the names of the options for all the functions that handle CURL options. Currently this uses [pmatch](#page-0-0) to perform the matching and so rejects words that are ambiguous, i.e. have multiple matches within the set of permissible option names. As a result, "head" will match both "header" and "headerfunction". We may change this behavior in the future, but we encourage using the full names for readability of code if nothing else.

# Usage

```
curloptions(..., .opts = list())getCurlOptionsConstants()
## S3 replacement method for class 'CURLOptions'
x[i] <- value
## S3 replacement method for class 'CURLOptions'
x[[i]] <- value
listCurlOptions()
getCurlOptionTypes(opts = getCurlOptionsConstants())
```
#### Arguments

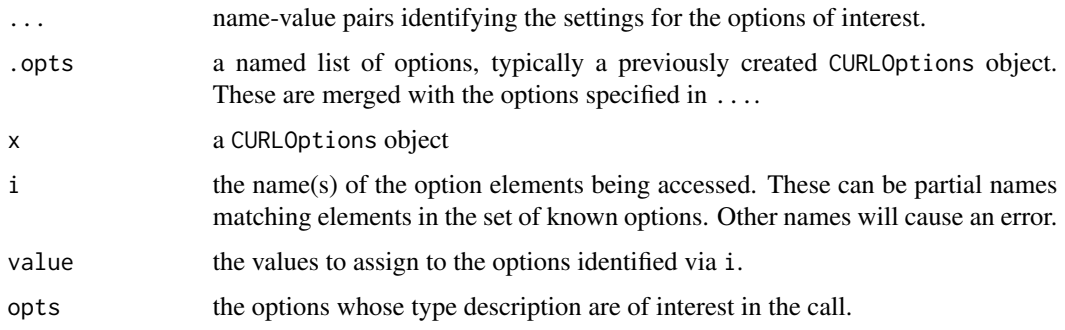

# <span id="page-21-0"></span>Details

These functions use mapCurlOptNames to match and hence expand the names the callers provide.

# Value

curlOptions returns an object of class CURLOptions which is simply a named list.

getCurlConstants returns a named vector identifying the names of the possible options and their associated values. These values are used in the C code and also each integer encodes the type of the argument expected by the C code for that option.

getCurlOptionTypes returns human-readable, heuristic descriptions of the types expected for the different options. These are integer/logical corresponding to "long" in the RCurl documentation; string/object pointer corresponding to "char \*" or ; function corresponding to a function/routine pointer; large number corresponding to a curl\_off\_t.

# Author(s)

Duncan Temple Lang

#### References

Curl homepage <http://curl.haxx.se>

#### See Also

[curlPerform](#page-22-1) [curlSetOpt](#page-24-1)

# Examples

```
tt = basicTextGatherer()
myOpts = curlOptions(verbose = TRUE, header = TRUE, writefunc = tt[[1]])
 # note that the names are expanded, e.g. writefunc is now writefunction.
names(myOpts)
myOpts[["header"]]
myOpts[["header"]] <- FALSE
# Using the abbreviation "hea" is an error as it matches
# both
# myOpts[["hea"]] <- FALSE
# Remove the option from the list
myOpts[["header"]] <- NULL
```
<span id="page-22-1"></span><span id="page-22-0"></span>

### <span id="page-22-2"></span>Description

These function causes the HTTP query, that has been specified via the different options in this and other calls, to be sent and processed. Unlike in curl itself, for curlPerform one can specify all the options in this call as an atomic invocation. This avoids having to set the options and then perform the action. Instead, this is all done in one call.

For curlMultiPerform, one must add the relevant [CURLHandle-class](#page-19-1) objects to the [MultiCURLHandle-class](#page-51-1) objects before issuing the call to curlMultiPerform.

#### Usage

```
curlPerform(..., .opts = list(), curl = getCurlHandle(), .encoding = integer())
curlMultiPerform(curl, multiple = TRUE)
```
# Arguments

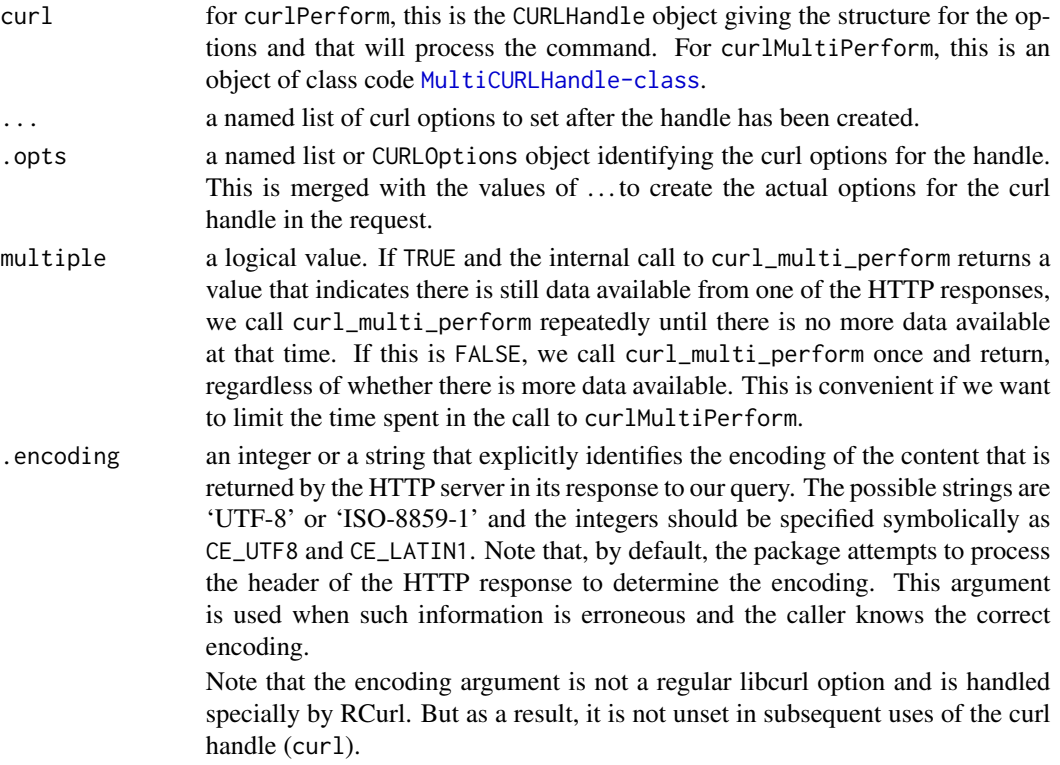

#### Value

A integer value indicating the status of the request. This should be 0 as other errors will generate errors.

#### <span id="page-23-0"></span>Author(s)

Duncan Temple Lang

#### References

Curl homepage <http://curl.haxx.se>

# See Also

[getURL](#page-41-1) [postForm](#page-52-2) [getForm](#page-52-1) [curlSetOpt](#page-24-1)

#### Examples

```
if(url.exists("http://www.omegahat.net/RCurl")) withAutoprint({
 h = basicTextGatherer()
 curlPerform(url = "http://www.omegahat.net/RCurl", writefunction = h$update)
  # Now read the text that was cumulated during the query response.
 cat(h$value())
})
## this no longer exists
if(url.exists("http://services.soaplite.com/hibye.cgi")) withAutoprint({
    # SOAP request
 body = '<?xml version="1.0" encoding="UTF-8"?>\
<SOAP-ENV:Envelope SOAP-ENV:encodingStyle="http://schemas.xmlsoap.org/soap/encoding/" \
                   xmlns:SOAP-ENV="http://schemas.xmlsoap.org/soap/envelope/" \
                   xmlns:xsd="http://www.w3.org/1999/XMLSchema" \
                   xmlns:SOAP-ENC="http://schemas.xmlsoap.org/soap/encoding/" \
                   xmlns:xsi="http://www.w3.org/1999/XMLSchema-instance">\
 <SOAP-ENV:Body>\
      <namesp1:hi xmlns:namesp1="http://www.soaplite.com/Demo"/>\
 </SOAP-ENV:Body>\
</SOAP-ENV:Envelope>\n'
 h$reset()
 curlPerform(url = "http://services.soaplite.com/hibye.cgi",
             httpheader=c(Accept="text/xml", Accept="multipart/*",
                           SOAPAction='"http://www.soaplite.com/Demo#hi"',
                           'Content-Type' = "text/xml; charset=utf-8"),
              postfields=body,
             writefunction = h$update,
              verbose = TRUE
             \lambdabody = h$value()})
```
# Using a C routine as the reader of the body of the response.

# <span id="page-24-0"></span>curlSetOpt 25

```
if(url.exists("http://www.omegahat.net/RCurl/index.html")) withAutoprint({
  routine = getNativeSymbolInfo("R_internalWriteTest", PACKAGE = "RCurl")$address
  curlPerform(URL = "http://www.omegahat.net/RCurl/index.html",
             writefunction = routine)
})
```
<span id="page-24-1"></span>curlSetOpt *Set values for the CURL options*

# Description

This function allows us to set values for the possible options in the CURL data structure that defines the HTTP request. These options persist across calls in the CURLHandle object.

# Usage

```
curlSetOpt(..., .opts = list(), curl = getCurlHandle(),
            .encoding = integer(), .forceHeaderNames = FALSE,
             .isProtected = FALSE)
```
# Arguments

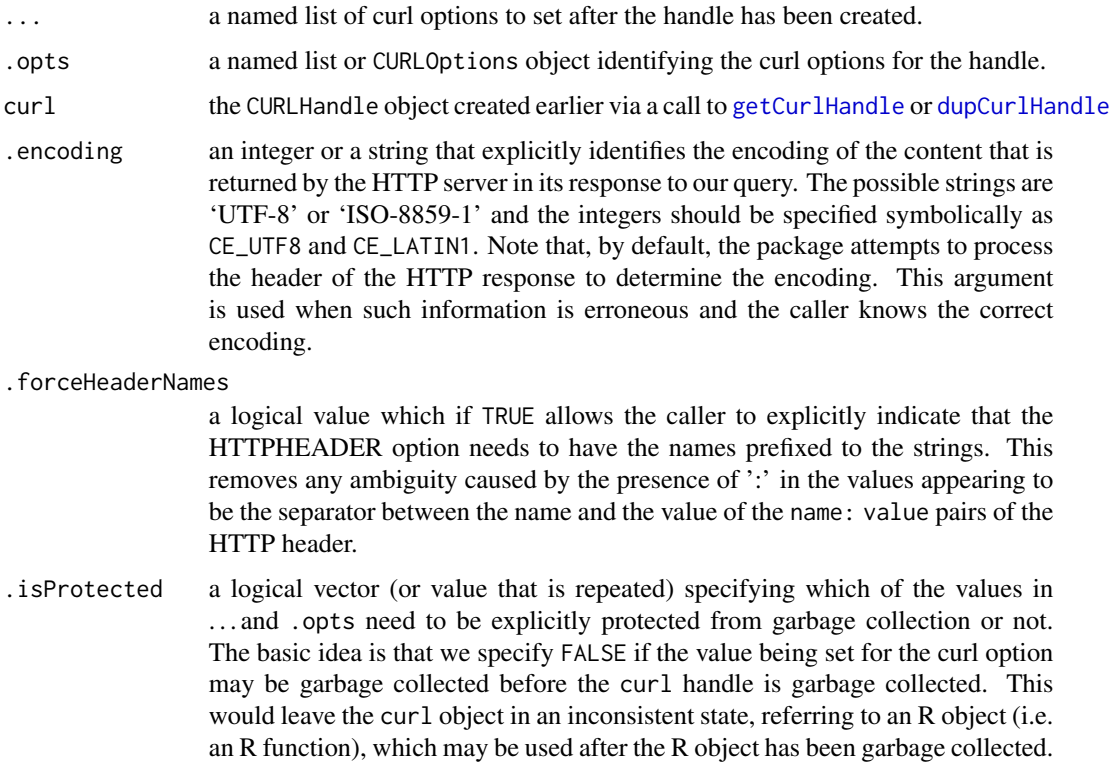

#### <span id="page-25-0"></span>Value

An integer value giving the status of the return. This should be 0 as if there was an error in the libcurl mechiansim, we will throw it there.

#### Author(s)

Duncan Temple Lang

#### References

Curl homepage <http://curl.haxx.se>

#### See Also

[getCurlHandle](#page-36-2) [dupCurlHandle](#page-36-1)

#### Examples

}

if(url.exists("http://www.omegahat.net")) {

```
curl = getCurlHandle()
   # Note the header that extends across two lines with the second line
   # prefixed with white space.
 curlSetOpt( .opts = list(httpheader = c(Date = "Wed, 1/2/2000 10:01:01",
                          foo="abc\n extra line"), verbose = TRUE),
             curl = curl)ans = getURL("http://www.omegahat.net", curl = curl)
```
<span id="page-25-1"></span>curlVersion *Information describing the Curl library*

#### Description

This function queries the Curl library to provide information about its characteristics when it was compiled. This tells the user about its capabilities and can be used to determine strategies.

#### Usage

curlVersion(id = 0)

#### Arguments

id an integer value between 0 and 3 inclusive. The idea is that one specifies the identifier for the version of interest. In fact, all values seem to yield the same result.

#### curlVersion 27

# Value

A list

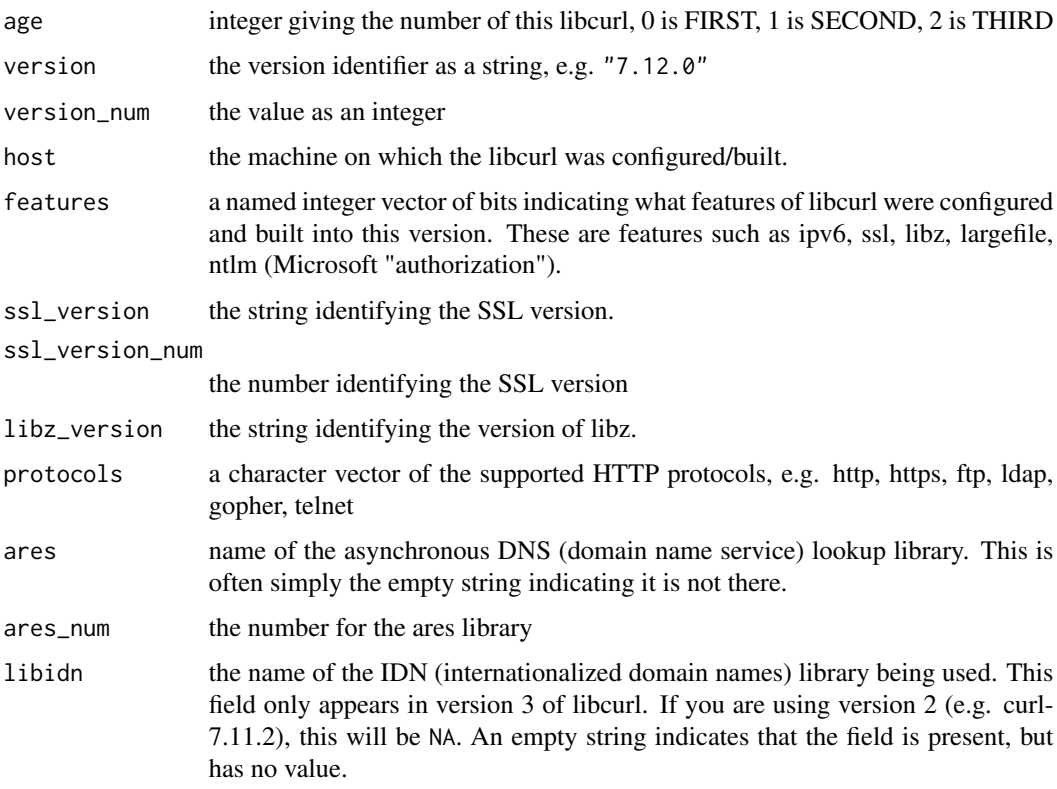

See the man page for curl\_version\_info for a description of these fields. features in R is a named integer vector detailing the different features.

# Author(s)

Duncan Temple Lang

# References

Curl homepage <http://curl.haxx.se>

# See Also

curl\_version\_info in the libcurl documentation.

# Examples

curlVersion()

<span id="page-27-1"></span><span id="page-27-0"></span>dynCurlReader *Dynamically determine content-type of body from HTTP header and set body reader*

# Description

This function is used for the writefunction option in a curl HTTP request. The idea is that we read the header of the HTTP response and when our code determines that the header is complete (the presence of a blank line), it examines the contents of the header and finds a Content-Type field. It uses the value of this to determine the nature of the body of the HTTP response and dynamically (re)sets the reader for the curl handle appropriately. If the content is binary, it collects the content into a raw vector; if it is text, it sets the appropriate character encoding and collects the content into a character vector.

This function is like [basicTextGatherer](#page-6-1) but behaves dynamically by determining how to read the content based on the header of the HTTP response. This function returns a list of functions that are used to update and query a shared state across calls.

#### Usage

```
dynCurlReader(curl = getCurlHandle(), txt = character(), max = NA,
              value = NULL, verbose = FALSE, binary = NA, baseURL = NA,
              is HTTP = NA, encoding = NA)
```
# Arguments

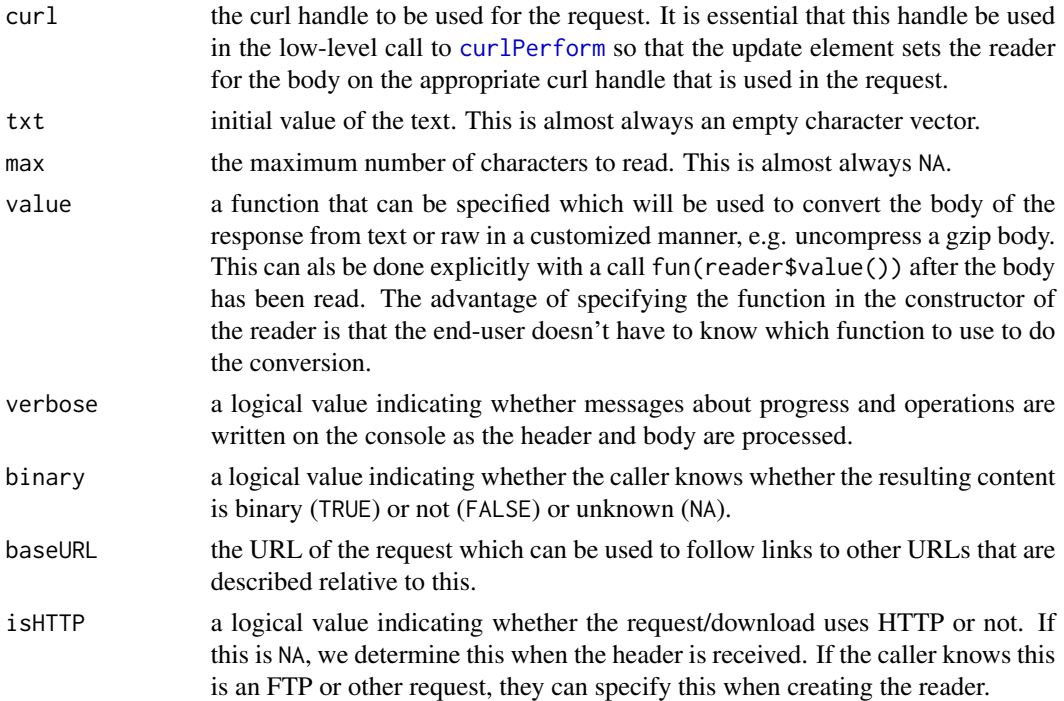

# <span id="page-28-0"></span>dynCurlReader 29

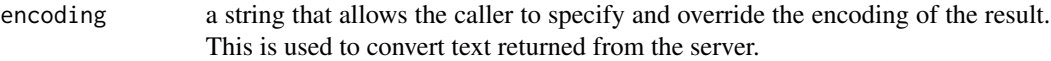

# Value

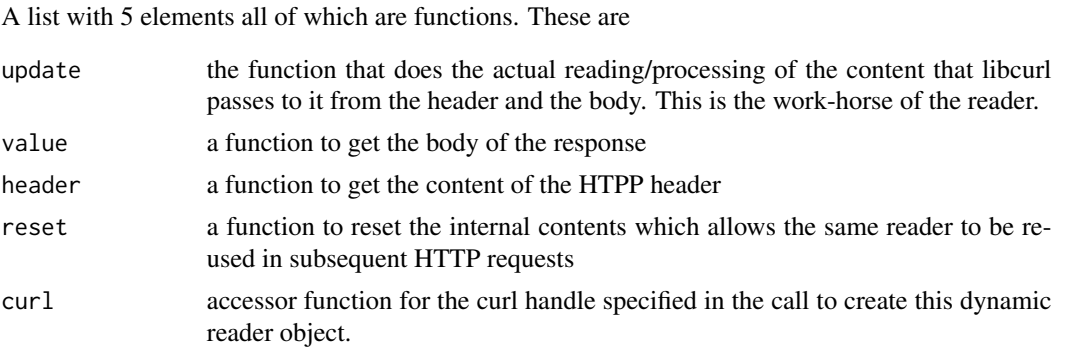

This list has the S3 class vector c("DynamicRCurlTextHandler","RCurlTextHandler","RCurlCallbackFunction")

# Author(s)

Duncan Temple Lang

#### References

libcurl <http://curl.haxx.se>

# See Also

[basicTextGatherer](#page-6-1) [curlPerform](#page-22-1) [getURLContent](#page-41-2)

# Examples

```
# Each of these examples can be done with getURLContent().
   # These are here just to illustrate the dynamic reader.
if(url.exists("http://www.omegahat.net/Rcartogram/demo.jpg")) withAutoprint({
 header = dynCurlReader()
 curlPerform(url = "http://www.omegahat.net/Rcartogram/demo.jpg",
             headerfunction = header$update, curl = header$curl())
 class( header$value() )
 length( header$value() )
})
if(url.exists("http://www.omegahat.net/dd.gz")) withAutoprint({
     # gzip example.
 header = dynCurlReader()
 curlPerform(url = "http://www.omegahat.net/dd.gz",
             headerfunction = header$update, curl = headerclass( header$value() )
 length( header$value() )
```

```
if (getRversion() >= "4")
     cat(memDecompress(header$value(), asChar = TRUE))
   ## or cat(Rcompression::gunzip(header$value()))
})
   # Character encoding example
## Not run:
  header = dynCurlReader()
  curlPerform(url = "http://www.razorvine.net/test/utf8form/formaccepter.sn",
                postfields = c(text = "ABC", outputencoding = "UTF-8"),
                verbose = TRUE,
                written to be a header \text{supdate}, \text{curl} = header \text{header}(\text{int})).class( header$value() )
  Encoding( header$value() )
## End(Not run)
```
fileUpload *Specify information about a file to upload in an HTTP request*

#### Description

This function creates an object that describes all of the details needed to include the contents of a file in the submission of an HTTP request, typically a multi-part form submitted via [postForm](#page-52-2). The idea is that we want to transfer the contents of a file or a buffer of data within R that is not actually stored on the file system but is resident in the R session. We want to be able to specify either the name of the file and have RCurl read the contents when they are needed, or alternatively specify the contents ourselves if it makes sense that we already have the contents in R, e.g. that they are dynamically generated. Additionally, we may need to specify the type of data in the file/buffer via the Content-Type field for this parameter in the request. This function allows us to specify either the file name or contents and optionally the content type.

This is used as an element in of the params argument [postForm](#page-52-2) and the native C code understands and processes objects returned from this function.

#### Usage

```
fileUpload(filename = character(), contents = character(), contentType = character())
```
# Arguments

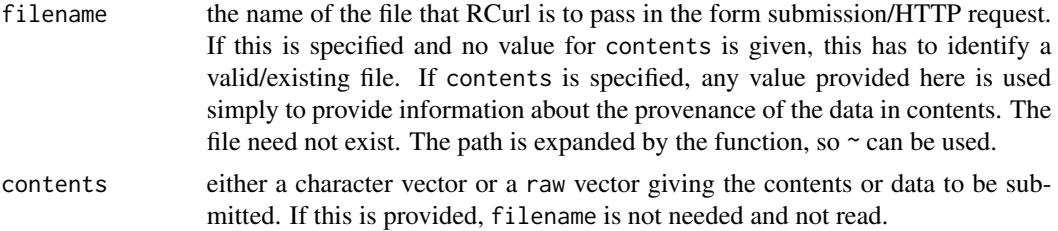

<span id="page-29-0"></span>

<span id="page-30-0"></span>contentType a character string (vector of length 1) giving the type of the content, e.g. text/plain, text/html, which helps the server receiving the data to interpret the contents. If omitted, this is omitted from the form submission and the recipient left to guess.

# Value

An object of (S3) class FileUploadInfo with fields filename, contents and contentType.

#### Author(s)

Duncan Temple Lang

# References

<http://curl.haxx.se>

#### See Also

[postForm](#page-52-2)

findHTTPHeaderEncoding

*Find the encoding of the HTTP response from the HTTP header*

#### Description

This function is currently made available so it can be called from C code to find the charset from the HTTP header in the response from an HTTP server. It maps this charset value to one of the known R encodings (UTF-8 or LATIN1) or returns the native encoding.

This will most likely be removed in the future.

#### Usage

```
findHTTPHeaderEncoding(str)
```
#### Arguments

str one or more lines from the HTTP header

#### Value

NA or an integer value indicating the encoding to be used. This integer corresponds to the cetype\_t enumeration in Rinternals.h.

# Author(s)

Duncan Temple Lang

# <span id="page-31-0"></span>References

Writing R Extensions Manual and the section(s) on character encodings

#### Examples

```
findHTTPHeaderEncoding("Content-Type: text/html;charset=ISO-8859-1\r\n")
findHTTPHeaderEncoding("Content-Type: text/html; charset=utf-8\r\n")
```
ftpUpload *Upload content via FTP*

# Description

This function is a relatively simple wrapper for [curlPerform](#page-22-1) which allows the caller to upload a file to an FTP server. One can upload the contents of a file from the local file system or the contents already in memory. One specifies the FTP server and the fully-qualified file name and path where the contents are to be stored. One can specify the user login and password via the userpwd option for [curlPerform](#page-22-1) via the ... parameter, or one can put this information directly in the target URL (i.e. to) in the form ftp://login:password@machine.name/path/to/file.

This function can handle binary or text content.

#### Usage

```
ftpUpload(what, to, asText = inherits(what, "AsIs") || is.raw(what),
          \ldots, curl = getCurlHandle())
```
#### **Arguments**

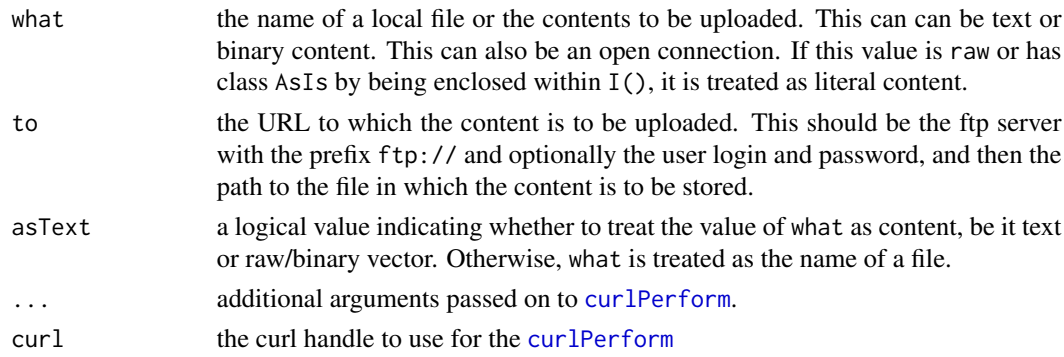

#### Value

The result of the [curlPerform](#page-22-1) call.

#### Note

One can also provide additional FTP commands that are executed before and after the upload as part of the request. Use the prequote, quote, and postquote options in [curlPerform](#page-22-1) for these.

# <span id="page-32-0"></span>getBinaryURL 33

# Author(s)

Duncan Temple Lang

#### References

FTP, libcurl

# See Also

[curlPerform](#page-22-1) [getCurlHandle](#page-36-2)

# Examples

```
## Not run:
 ftpUpload(I("Some text to be uploaded into a file\nwith several lines"),
            "ftp://login:password@laptop17/ftp/zoe",
            \lambdaftpUpload(I("Some text to be uploaded into a file\nwith several lines"),
            "ftp://laptop17/ftp/zoe",
            userpwd = "login:password"
            )
 ftpUpload(system.file("examples", "system.png", package = "RCurl"),
            "ftp://login:password@laptop17/ftp/Election.rda",
            postquote = c("CWD subdir", "RNFR Election.rda", "RNTO ElectionPolls.rda")
            \lambda## End(Not run)
```
<span id="page-32-1"></span>getBinaryURL *Download binary content*

# Description

This function allows one to download binary content. This is a convenience function that is a call to [getURL](#page-41-1) with suitable values for the write and file options for the Curl handle. These take care of processing the body of the response to the Curl request into a vector of "raw" elements.

Binary content from POST forms or other requests that are not simple URL requests can be implemented using the same approach as this function, i.e., specifying the same values as in the body of this function for write and file in the call to [curlPerform](#page-22-1).

#### Usage

```
getBinaryURL(url, ..., .opts = list(), curl = getCurlHandle(),
             .buf = binaryBuffer(.len), .len = 5000)
```
# <span id="page-33-0"></span>Arguments

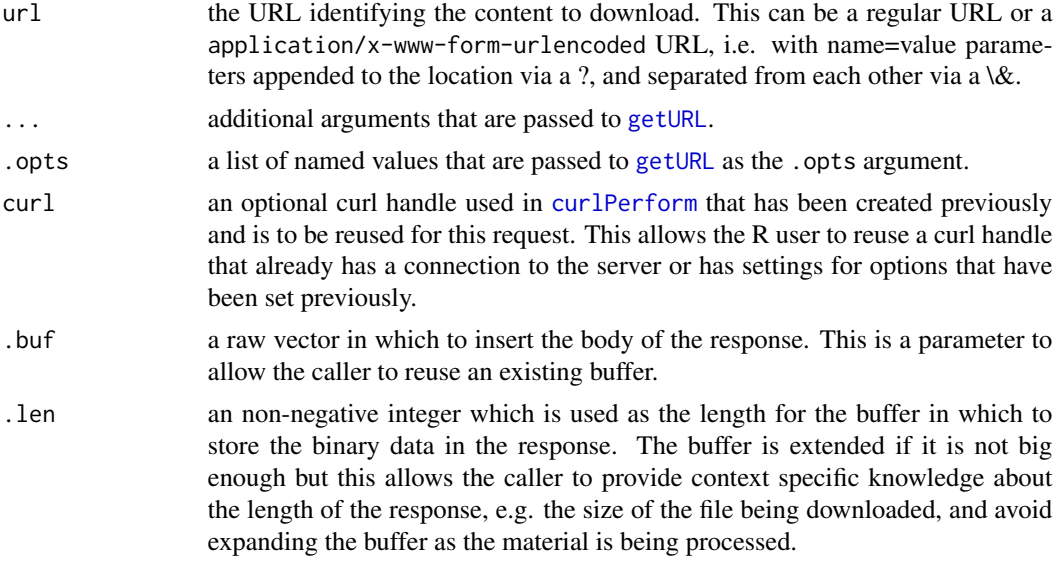

# Value

A "raw" vector.

#### Author(s)

Duncan Temple Lang

# See Also

[getURL](#page-41-1), [raw](#page-0-0), [memDecompress](#page-0-0)

# Examples

```
u = "http://www.omegahat.net/RCurl/data.gz"
if(url.exists(u)) withAutoprint({
 content = getBinaryURL(u)
  if (getRversion() >= "4") withAutoprint({
   x <- memDecompress(content, asChar = TRUE)
   read.csv(textConnection(x))
  }) else withAutoprint({
    tmp = tempfile()writeBin(content, con = tmp)
    read.csv(gzfile(tmp))
    unlink(tmp)
  })
```

```
# Working from the Content-Type in the header of the HTTP response.
 h = basicTextGatherer()
 content = getBinaryURL(u, .opts = list(headerfunction = h$update))
 header = parseHTTPHeader(h$value())
 type = strsplit(header["Content-Type"], "/")[[1]]
 if(type[2] %in% c("x-gzip", "gzip")) {
 if (getRversion() > = "4") {
    cat(memDecompress(content, asChar = TRUE))
 } else {
    tmp = template()writeBin(content, con = tmp)
   writeLines(readLines(gzfile(tmp)))
   unlink(tmp)
    }
 }
})
```
getBitIndicators *Operate on bit fields*

# <span id="page-34-1"></span>**Description**

The getBitIndicators function decompose a value into its respective bit components. The setBitIndicators combines individual components into a single number to "set" a bit field value.

#### Usage

```
getBitIndicators(val, defs)
setBitIndicators(vals, defs)
```
#### **Arguments**

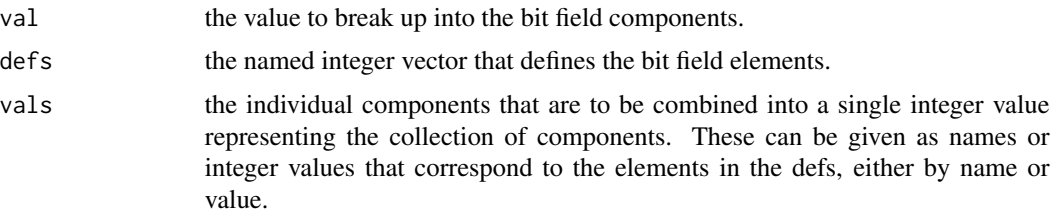

#### Value

getBitIndicators returns a named integer vector representing the components of the bit field in the value. The names of the vector give the symbolic elements that were set in the value.

setBitIndicators returns a single integer value representing the value from combining the different components (e.g. ORing the bits of the different values).

#### Author(s)

Duncan Temple Lang

# References

Curl homepage <http://curl.haxx.se>

# See Also

The features field in [curlVersion](#page-25-1).

# Examples

 $getBitIndicators(7, c(A = 1, B = 2, C = 4))$  $getBitIndicators(3, c(A = 1, B = 2, C = 4))$  $getBitIndicators(5, c(A = 1, B = 2, C = 4))$ 

getCurlErrorClassNames

*Retrieve names of all curl error classes*

# Description

This function returns the names of all of the error classes that curl can raise as a result of a request. You can use these names in calls to tryCatch to identify the class of the error for which you want to provide an error handler.

#### Usage

```
getCurlErrorClassNames()
```
# Value

A character vector

#### Author(s)

Duncan Temple Lang

# References

libcurl documentation

# See Also

[tryCatch](#page-0-0) [curlPerform](#page-22-1) and higher-level functions for making requests.

<span id="page-35-0"></span>

# <span id="page-36-2"></span><span id="page-36-1"></span><span id="page-36-0"></span>Description

These functions create and duplicate curl handles for use in calls to the HTTP facilities provided by that low-level language and this R-level interface. A curl handle is an opaque data type that contains a reference to the internal C-level data structure of libcurl for performing HTTP requests.

The getCurlMutliHandle returns an object that can be used for concurrent, multiple requests. It is quite different from the regular curl handle and again, should be treated as an opaque data type.

#### Usage

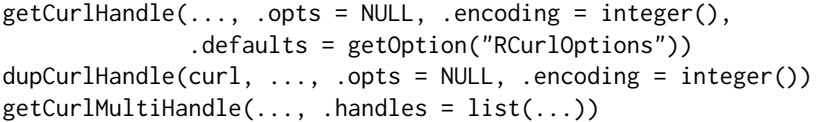

# Arguments

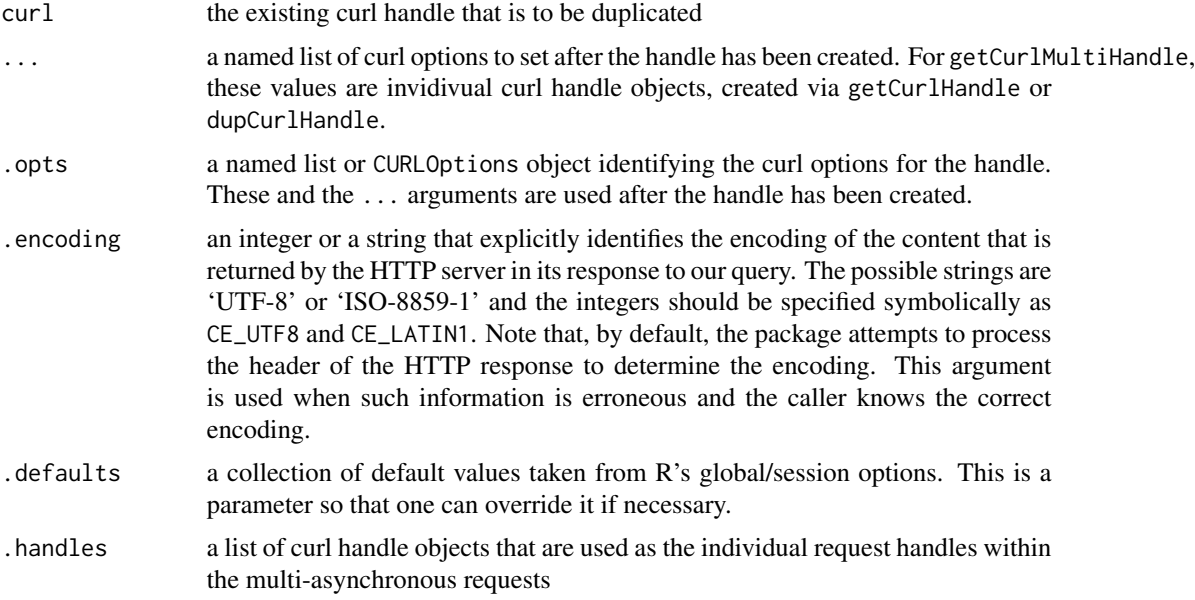

# Details

These functions create C-level data structures.

# Value

An object of class CURLHandle which is simply a pointer to the memory for the C structure.

#### Author(s)

Duncan Temple Lang

# References

Curl homepage <http://curl.haxx.se>

# See Also

[getURL](#page-41-1) [curlPerform](#page-22-1)

# Examples

```
options(RCurlOptions = list(verbose = TRUE,
                            followlocation = TRUE,
                            autoreferer = TRUE,
                            nosignal = TRUE))
if(url.exists("http://www.omegahat.net/RCurl")) {
   x = getURL("http://www.omegahat.net/RCurl")
      # here we override one of these.
   x = getURL("http://www.omegahat.net/RCurl", verbose = FALSE)
}
```
getCurlInfo *Access information about a CURL request*

# <span id="page-37-1"></span>Description

This function provides access to data about a previously executed CURL request that is accessible via a CURLHandle object. This means, of course, that one must have access to the CURLHandle object. The information one can get includes items such as the name of the file (potentially containing redirects), download time,

See [getCurlInfoConstants](#page-37-1) for the names of the possible fields.

#### Usage

```
getCurlInfo(curl, which = getCurlInfoConstants())
getCurlInfoConstants()
```
#### Arguments

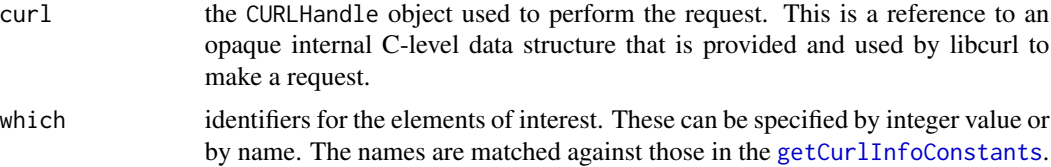

<span id="page-37-0"></span>

# <span id="page-38-0"></span>getFormParams 39

# Details

This is an interface to the get\_curl\_info routine in the libcurl package.

#### Value

A named list whose elements correspond to the requested fields. The names are expanded to match the names of these fields and the values are either strings or integer values.

### Author(s)

Duncan Temple Lang

# References

Curl homepage <http://curl.haxx.se>

#### See Also

[curlPerform](#page-22-1) [getURL](#page-41-1) [getCurlHandle](#page-36-2)

#### Examples

```
if(url.exists("http://www.omegahat.net/RCurl/index.html")) withAutoprint({
   curl = getCurlHandle()
   txt = getURL("http://www.omegahat.net/RCurl/index.html", curl = curl)
  getCurlInfo(curl)
   rm(curl) # release the curl!
})
```
getFormParams *Extract parameters from a form query string*

# Description

This function facilitates getting the parameter names and values from a URL that is an parameterized HTML query.

This is motivated by a function from Chris Davis and Delft University.

# Usage

```
getFormParams(query, isURL = grepl("^(http|\\?)", query))
```
# Arguments

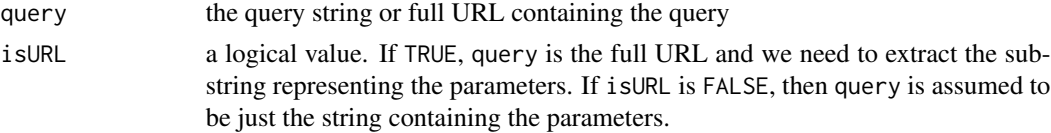

#### <span id="page-39-0"></span>Value

A named character vector giving the parameter values The names are the parameter names.

#### Author(s)

Duncan Temple Lang

#### Examples

```
if(url.exists("http://www.omegahat.net/foo/bob.R")) withAutoPrint({
 getFormParams("http://www.omegahat.net/foo/bob.R?xyz=1&abc=verylong")
 getFormParams("xyz=1&abc=verylong")
 getFormParams("xyz=1&abc=&on=true")
 getFormParams("xyz=1&abc=")
})
```
<span id="page-39-1"></span>getURIAsynchronous *Download multiple URIs concurrently, with inter-leaved downloads*

#### **Description**

This function allows the caller to specify multiple URIs to download at the same time. All the requests are submitted and then the replies are processed as data becomes available on each connection. In this way, the responses are processed in an inter-leaved fashion, with a chunk from one response from one request being processed and then followed by a chunk from a different request.

Downloading documents asynchronously involves some trade-offs. The switching between different streams, detecting when input is available on any of them involves a little more processing and so increases the consumption of CPU cycles. On the other hand, there is a potentially large saving of time when one considers total time to download. See [http://www.omegahat.](http://www.omegahat.net/RCurl/concurrent.xml) [net/RCurl/concurrent.xml](http://www.omegahat.net/RCurl/concurrent.xml) for more details. This is a common trade-off that arises in concurrent/parallel/asynchronous computing.

[getURI](#page-41-2) calls this function if more than one URI is specified and async is TRUE, the default in this case. One can also download the (contents of the) multiple URIs serially, i.e. one after the other using [getURI](#page-41-2) with a value of FALSE for async.

#### Usage

```
getURIAsynchronous(url, ..., .opts = list(), write = NULL,
                    curl = getCurlHandle(),
                    multiHandle = getCurlMultiHandle(), perform = Inf,
                   e^{i\theta}.encoding = integer(), binary = rep(NA, length(url)))
```
# <span id="page-40-0"></span>Arguments

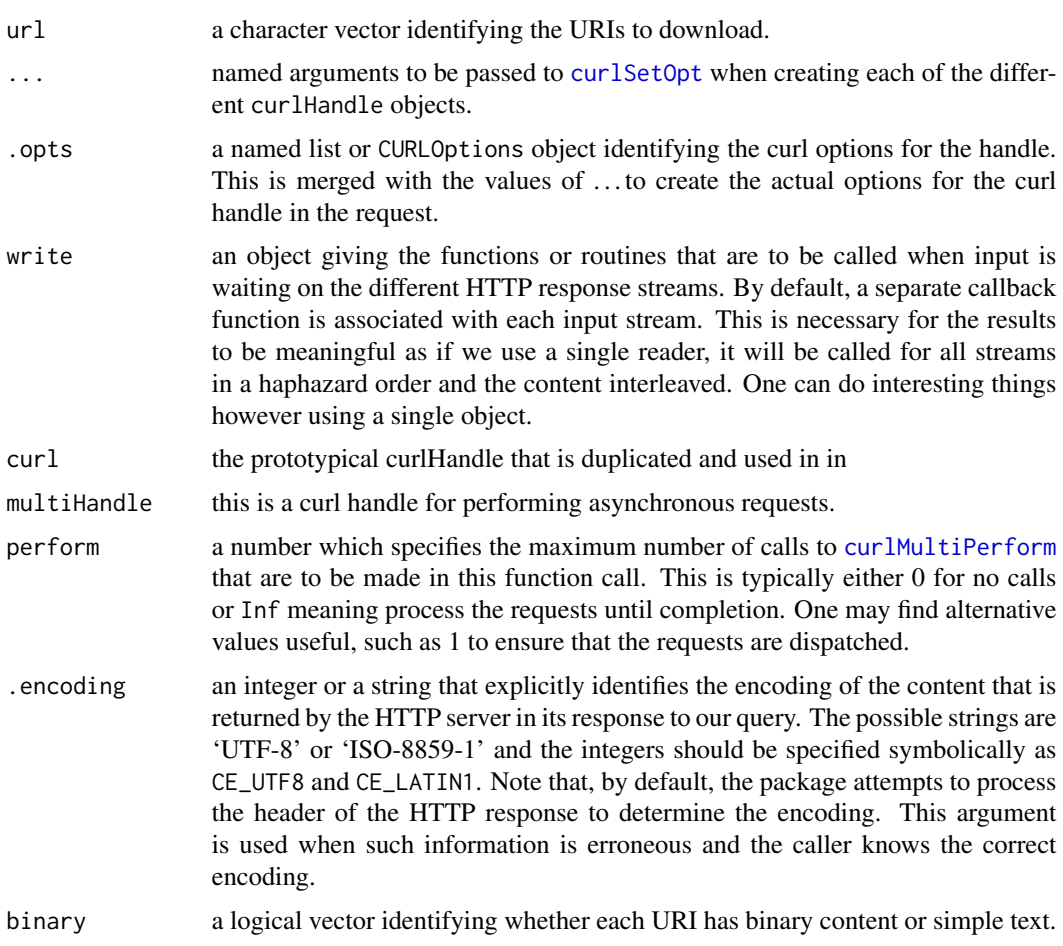

# Details

This uses [curlMultiPerform](#page-22-2) and the multi/asynchronous interface for libcurl.

# Value

The return value depends on the run-time characteristics of the call. If the call merely specifies the URIs to be downloaded, the result is a named character vector. The names identify the URIs and the elements of the vector are the contents of the corresponding URI.

If the requests are not performed or completed (i.e. perform is zero or too small a value to process all the chunks) a list with 2 elements is returned. These elements are:

multiHandle the curl multi-handle, of class [MultiCURLHandle-class](#page-51-1). This can be used in further calls to [curlMultiPerform](#page-22-2) write the write argument (after it was potentially expanded to a list). This can then be used to fetch the results of the requests when the requests are completed in the future.

#### Author(s)

Duncan Temple Lang <duncan@r-project.org>

#### References

Curl homepage <http://curl.haxx.se>

# See Also

[getURL](#page-41-1) [getCurlMultiHandle](#page-36-1) [curlMultiPerform](#page-22-2)

#### Examples

```
uris = c("http://www.omegahat.net/RCurl/index.html",
         "http://www.omegahat.net/RCurl/philosophy.xml")
txt = getURIAsynchronous(uris)
names(txt)
nchar(txt)
```
<span id="page-41-1"></span>getURL *Download a URI*

# <span id="page-41-2"></span>Description

These functions download one or more URIs (a.k.a. URLs). It uses libcurl under the hood to perform the request and retrieve the response. There are a myriad of options that can be specified using the . . . mechanism to control the creation and submission of the request and the processing of the response.

getURLContent has been added as a high-level function like getURL and getBinaryURL but which determines the type of the content being downloaded by looking at the resulting HTTP header's Content-Type field. It uses this to determine whether the bytes are binary or "text".

The request supports any of the facilities within the version of libcurl that was installed. One can examine these via [curlVersion](#page-25-1).

getURLContent doesn't perform asynchronous or multiple concurrent requests at present.

#### Usage

```
getURL(url, ..., .opts = list(),write = basicTextGatherer(.mapUnicode = .mapUnicode),
         curl = getCurlHandle(), async = length(url) > 1,
           .encoding = integer(), .mapUnicode = TRUE)
getURI(url, ..., .opts = list(),write = basicTextGatherer(.mapUnicode = .mapUnicode),
         curl = getCurlHandle(), async = length(url) > 1,
          e^{i\theta}.encoding = integer(), .mapUnicode = TRUE)
getURLContent(url, ..., curl = getCurlHandle(.opts = .opts), .encoding = NA,
```
<span id="page-41-0"></span>

```
binary = NA, .opts = list(...),
header = dynCurlReader(curl, binary = binary,
                         baseURL = url, isHTTP = isHTTP,
                         encoding = .encoding),
isHTTP = length(grep('^[[:space:]]*http', url)) > 0)
```
# Arguments

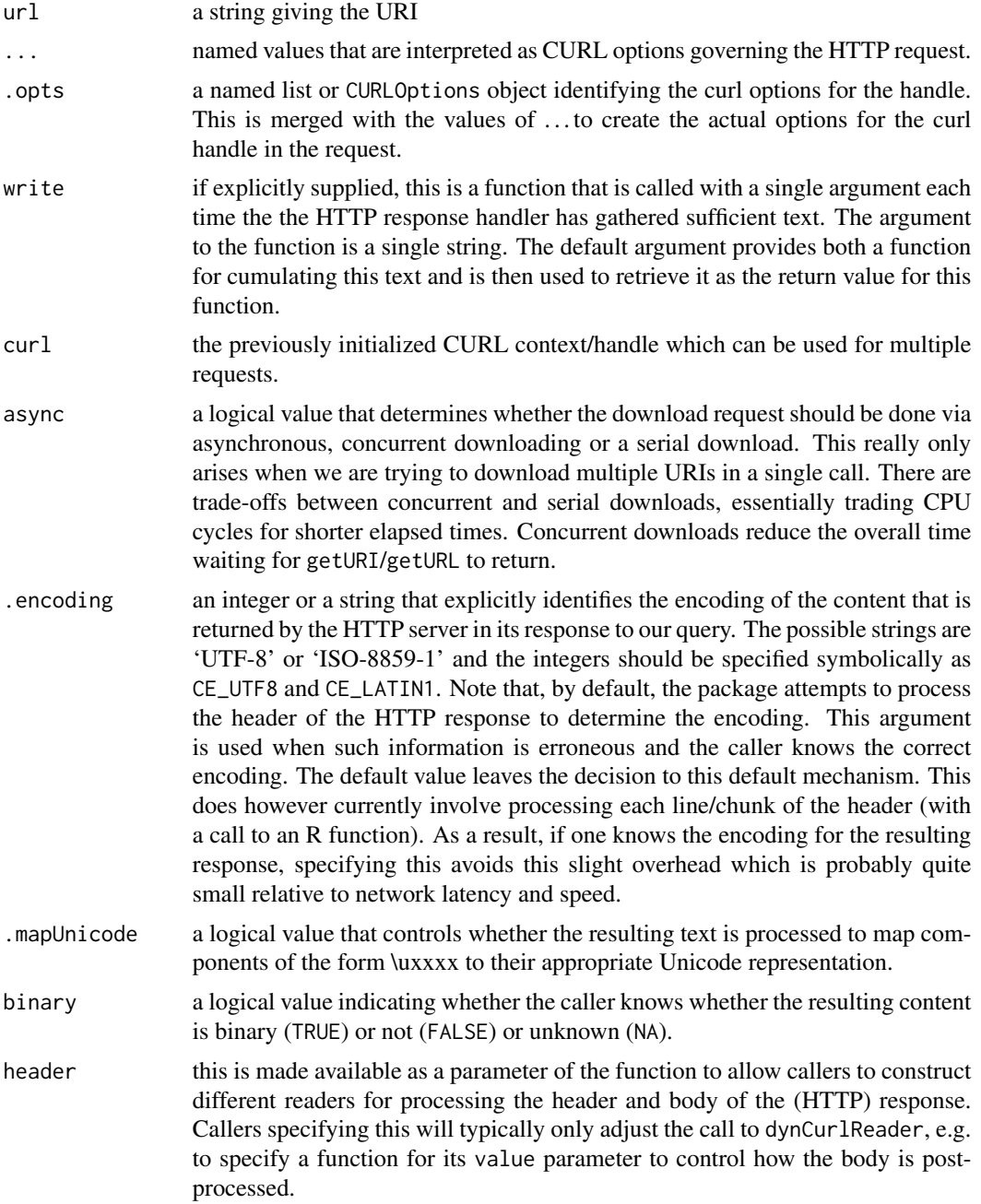

<span id="page-43-0"></span>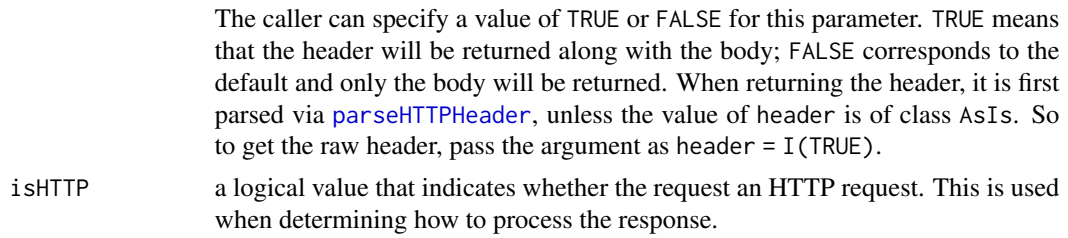

# Value

If no value is supplied for write, the result is the text that is the HTTP response. (HTTP header information is included if the header option for CURL is set to TRUE and no handler for headerfunction is supplied in the CURL options.)

Alternatively, if a value is supplied for the write parameter, this is returned. This allows the caller to create a handler within the call and get it back. This avoids having to explicitly create and assign it and then call getURL and then access the result. Instead, the 3 steps can be inlined in a single call.

#### Author(s)

Duncan Temple Lang

#### References

Curl homepage <http://curl.haxx.se>

# See Also

[getBinaryURL](#page-32-1) [curlPerform](#page-22-1) [curlOptions](#page-20-2)

#### Examples

```
omegahatExists = url.exists("http://www.omegahat.net")
 # Regular HTTP
if(omegahatExists) withAutoprint({
   txt = getURL("http://www.omegahat.net/RCurl/")
      # Then we could parse the result.
   XML::htmlTreeParse(txt, asText = TRUE)
})
      # HTTPS. First check to see that we have support compiled into
      # libcurl for ssl.
if(interactive() && ("ssl" %in% names(curlVersion()$features))
      && url.exists("https://sourceforge.net/")) {
   txt = tryCatch(getURL("https://sourceforge.net/"),
                  error = function(e) {
                                getURL("https://sourceforge.net/",
```

```
ssl.verifypeer = FALSE)
```
getURL that the set of the set of the set of the set of the set of the set of the set of the set of the set of the set of the set of the set of the set of the set of the set of the set of the set of the set of the set of t

}

```
# Create a CURL handle that we will reuse.
if(interactive() && omegahatExists) {
   curl = getCurlHandle()
   pages = list()for(u in c("http://www.omegahat.net/RCurl/index.html",
              "http://www.omegahat.net/RGtk/index.html")) {
       pages[[u]] = getURL(u, curl = curl)}
}
  # Set additional fields in the header of the HTTP request.
  # verbose option allows us to see that they were included.
if(omegahatExists)
   getURL("http://www.omegahat.net", httpheader = c(Accept = "text/html",
                                                    MyField = "Duncan"),
             verbose = TRUE)
  # Arrange to read the header of the response from the HTTP server as
  # a separate "stream". Then we can break it into name-value
  # pairs. (The first line is the HTTP/1.1 200 Ok or 301 Moved Permanently
  # status line)
if(omegahatExists) withAutoprint({
   h = basicTextGatherer()
   txt = getURL("http://www.omegahat.net/RCurl/index.html",
                header= TRUE, headerfunction = h$update,
                httpheader = c(Accept="text/html", Test=1), verbose = TRUE)
   print(paste(h$value(NULL)[-1], collapse=""))
   con <- textConnection(paste(h$value(NULL)[-1], collapse=""))
   read.dcf(con)
   close(con)
})
 # Test the passwords.
if(omegahatExists) withAutoprint({
 x = getURL("http://www.omegahat.net/RCurl/testPassword/index.html", userpwd = "bob:duncantl")
     # Catch an error because no authorization
  # We catch the generic HTTPError, but we could catch the more specific "Unauthorized" error
     # type.
  x = tryCatch(getURLContent("http://www.omegahat.net/RCurl/testPassword/index.html"),
                  HTTPError = function(e) {
                                 cat("HTTP error: ", e$message, "\n")
                              })
})
```

```
## Not run:
 # Needs specific information from the cookie file on a per user basis
 # with a registration to the NY times.
 x = getURL("http://www.nytimes.com",
                header = TRUE, verbose = TRUE,
                cookiefile = "/home/duncan/Rcookies",
                netrc = TRUE,maxredirs = as.integer(20),
                netrc.file = "/home2/duncan/.netrc1",
                followlocation = TRUE)
## End(Not run)
  if(interactive() && omegahatExists) {
      d = debugGatherer()
      x = getURL("http://www.omegahat.net", debugfunction = d$update, verbose = TRUE)
      d$value()
  }
   #############################################
   # Using an option set in R
  if(interactive() && omegahatExists) {
     opts = curlOptions(header = TRUE, userpwd = "bob:duncantl", netrc = TRUE)
   getURL("http://www.omegahat.net/RCurl/testPassword/index.html", verbose = TRUE, .opts = opts)
        # Using options in the CURL handle.
     h = getCurlHandle(header = TRUE, userpwd = "bob:duncantl", netrc = TRUE)
   getURL("http://www.omegahat.net/RCurl/testPassword/index.html", verbose = TRUE, curl = h)
  }
  # Use a C routine as the reader. Currently gives a warning.
 if(interactive() && omegahatExists) {
    routine = getNativeSymbolInfo("R_internalWriteTest", PACKAGE = "RCurl")$address
    getURL("http://www.omegahat.net/RCurl/index.html", writefunction = routine)
 }
 # Example
 if(interactive() && omegahatExists) {
    uris = c("http://www.omegahat.net/RCurl/index.html",
              "http://www.omegahat.net/RCurl/philosophy.xml")
    txt = getURI(uris)names(txt)
    nchar(txt)
    txt = getURI(uris, async = FALSE)
    names(txt)
    nchar(txt)
```
}

```
routine = getNativeSymbolInfo("R_internalWriteTest", PACKAGE = "RCurl")$address
     txt = getURI(uris, write = routine, async = FALSE)names(txt)
    nchar(txt)
        # getURLContent() for text and binary
     x = getURLContent("http://www.omegahat.net/RCurl/index.html")
     class(x)
     x = getURLContent("http://www.omegahat.net/RCurl/data.gz")
     class(x)
     attr(x, "Content-Type")
    x = getURLContent("http://www.omegahat.net/Rcartogram/demo.jpg")
     class(x)
     attr(x, "Content-Type")
    curl = getCurlHandle()
     dd = getURLContent("http://www.omegahat.net/RJSONIO/RJSONIO.pdf",
                        curl = curl,header = dynCurlReader(curl, binary = TRUE,
                                           value = function(x) {
                                                    print(attributes(x))
                                                    x}))
  }
 # FTP
  # Download the files within a directory.
if(interactive() && url.exists('ftp://ftp.wcc.nrcs.usda.gov')) {
  url = 'ftp://ftp.wcc.nrcs.usda.gov/data/snow/snow_course/table/history/idaho/'
  filenames = getURL(url, ftp.use.epsv = FALSE, dirlistonly = TRUE)
     # Deal with newlines as \n or \r\n. (BDR)
     # Or alternatively, instruct libcurl to change \n's to \r\n's for us with crlf = TRUE
     # filenames = getURL(url, ftp.use.epsv = FALSE, ftplistonly = TRUE, crlf = TRUE)
   filenames = paste(url, strsplit(filenames, "\r*\n")[[1]], sep = "")
   con = getCurlHandle( ftp.use.epsv = FALSE)
      # there is a slight possibility that some of the files that are
     # returned in the directory listing and in filenames will disappear
      # when we go back to get them. So we use a try() in the call getURL.
  contents = sapply(filenames[1:5], function(x) try(getURL(x, curl = con)))
  names(contents) = filenames[1:length(contents)]
```
<span id="page-47-1"></span><span id="page-47-0"></span>

#### Description

This function returns the MIME type, i.e. part of the value used in the Content-Type for an HTTP request/response or in email to identify the nature of the content. This is a string such as "text/plain" or "text/xml" or "image/png".

The function consults an R object constructed by reading a Web site of known MIME types (not necessarily all) and matching the extension of the file name to the names of that table.

#### Usage

```
guessMIMEType(name, default = NA)
```
#### Arguments

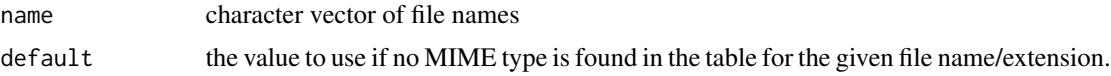

# Value

A character vector giving the MIME types for each element of name.

#### Author(s)

Duncan Temple Lang

# References

The table of MIME types and extensions was programmatically extracted from 'http://www.webmaster-toolkit.com/mim or <http://reference.sitepoint.com/html/mime-types-full> with tbls = readHTMLTable("http://www.webmaster tmp = tbls[[1]][-1,] mimeTypeExtensions = structure(as.character(tmp[[2]]),names = gsub("^\.","",tmp[[1]] save(mimeTypeExtensions,file = "data/mimeTypeExtensions.rda") The IANA list is not as convenient to programmatically compile.

#### See Also

Uploading file.

#### Examples

```
guessMIMEType(c("foo.txt", "foo.png", "foo.jpeg", "foo.Z", "foo.R"))
guessMIMEType("foo.bob")
guessMIMEType("foo.bob", "application/x-binary")
```
<span id="page-48-0"></span>

# Description

These two functions are simple, high-level functions that implement the HTTP request methods PUT and DELETE. These can also be done by specifying the method type using the curl option customrequest. These functions merely provide a convenience wrapper for [getURLContent](#page-41-2) with the HTTP method specified.

#### Usage

```
httpPUT(url, content, ..., curl = getCurlHandle())
httpPOST(url, ..., curl = getCurlHandle())
httpDELETE(url, ..., curl = getCurlHandle())
httpGET(url, ..., curl = getCurlHandle())
httpHEAD(url, ..., curl = getCurlHandle())
httpOPTIONS(url, ..., curl = getCurlHandle())
```
# Arguments

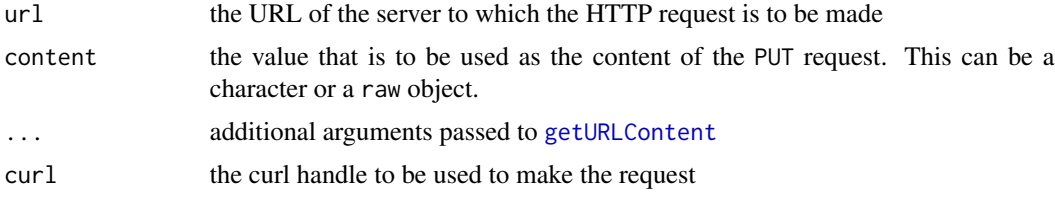

# Value

The content returned by the server as a result of the request.

# Author(s)

Duncan Temple Lang

# See Also

[getURLContent](#page-41-2)

#### Examples

```
## Not run:
  # create a database in a CouchDB server
httpPUT("http://127.0.0.1:5984/temp_db")
   # Insert an entry into an ElasticSearch dabtabase.
httpPUT("http://localhost:9200/a/b/axyz", '{"abc" : 123}')
```

```
# Then delete the database
httpDELETE("http://127.0.0.1:5984/temp_db")
```
## End(Not run)

HTTP\_VERSION\_1\_0 *Symbolic constants for specifying HTTP and SSL versions in libcurl*

#### Description

These are values that can be used to set the http. version and sslversion options of [curlPerform](#page-22-1).

# Usage

HTTP\_VERSION\_1\_0

# References

[http://curl.haxx.se/libcurl/c/curl\\_easy\\_setopt.html](http://curl.haxx.se/libcurl/c/curl_easy_setopt.html)

merge.list *Method for merging two lists by name*

#### Description

This is a method that merges the contents of one list with another by adding the named elements in the second that are not in the first. In other words, the first list is the target template, and the second one adds any extra elements that it has.

# Usage

merge.list $(x, y, ...)$ 

# Arguments

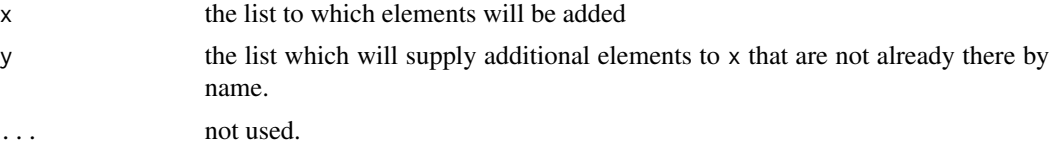

#### Value

A named list whose name set is the union of the elements in names of x and y and whose values are those taken from y and then with those in x, overwriting if necessary.

<span id="page-49-0"></span>

# <span id="page-50-0"></span>Author(s)

Duncan Temple Lang

# References

Curl homepage <http://curl.haxx.se>

#### See Also

[merge](#page-0-0)

# Examples

```
## Not run:
# Not exported.
merge.list(list(a=1, b = "xyz", c = function(x, y) {x+y}),
            list(a = 2, z = "a string")# No values in y
merge.list(list(a=1, b = "xyz", c = function(x, y) {x+y}, list()# No values in x
merge.list(list(), list(a=1, b = "xyz", c = function(x, y) {x+y}))
## End(Not run)
```
mimeTypeExtensions *Mapping from extension to MIME type*

# Description

This is a programmatically generated character vector whose names identify the MIME type typically associated with the extension which are the values. This is used in [guessMIMEType](#page-47-1). We can match an extension and then find the corresponding MIME type. There are duplicates.

# Usage

```
data(mimeTypeExtensions)
```
# Format

The format is a named character vector where the names are the MIME types and the values are the file extensions.

#### <span id="page-51-0"></span>Source

The table of MIME types and extensions was programmatically extracted from 'http://www.webmaster-toolkit.com/mim or <http://reference.sitepoint.com/html/mime-types-full> with tbls = readHTMLTable("http://www.webmaster tmp = tbls[[1]][-1,] mimeTypeExtensions = structure(as.character(tmp[[2]]),names = gsub("^\.","",tmp[[1]] save(mimeTypeExtensions,file = "data/mimeTypeExtensions.rda") The IANA list is not as convenient to programmatically compile.

# Examples

```
data(mimeTypeExtensions)
```
<span id="page-51-1"></span>MultiCURLHandle-class *Class "MultiCURLHandle" for asynchronous, concurrent HTTP requests*

#### <span id="page-51-2"></span>Description

This is a class that represents a handle to an internal C-level data structure provided by libcurl to perform multiple HTTP requests in a single operation and process the responses in an inter-leaved fashion, i.e. a chunk from one, followed by a chunk from another.

Objects of this class contain not only a reference to the internal C-level data structure, but also have a list of the [CURLHandle-class](#page-19-1) objects that represent the individual HTTP requests that make up the collection of concurrent requests. These are maintained for garbage collection reasons.

Essentially, the data in objects of this class are for internal use; this is an opaque class in R.

#### Objects from the Class

The constructor function [getCurlMultiHandle](#page-36-1) is the only way to create meaningful instances of this class.

#### **Slots**

ref: Object of class "externalptr". This is a reference to the instance of the libcurl data structure CURLM pointer.

subhandles: Object of class "list". This is a list of [CURLHandle-class](#page-19-1) instances that have been push()ed onto the multi-handle stack.

# Methods

```
pop signature(obj = "MultiCURLHandle", val = "CURLHandle"): ...
pop signature(obj = "MultiCURLHandle", val = "character"): ...
push signature(obj = "MultiCURLHandle", val = "CURLHandle"): ...
```
# Author(s)

Duncan Temple Lang

#### <span id="page-52-0"></span>postForm 53

#### References

Curl homepage <http://curl.haxx.se> <http://www.omegahat.net/RCurl>

#### See Also

[getCurlMultiHandle](#page-36-1) [curlMultiPerform](#page-22-2) [multiTextGatherer](#page-6-2)

<span id="page-52-2"></span>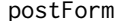

**Submit an HTML form** 

#### <span id="page-52-1"></span>Description

These functions provide facilities for submitting an HTML form using either the simple GET mechanism (appending the name-value pairs of parameters in the URL) or the POST method which puts the name-value pairs as separate sections in the body of the HTTP request. The choice of action is defined by the form, not the caller.

### Usage

```
postForm(uri, ..., ) .params = list(), .opts = curlOptions(url = uri),
         curl = getCurlHandle(), style = 'HTTPPOST',
          .encoding = integer(), binary = NA, .checkParams = TRUE,
          .contentEncodeFun = curlEscape)
.postForm(curl, .opts, .params, style = 'HTTPPOST')
getForm(uri, ..., .params = character(), .opts = list(), curl = getCurlHandle(),.encoding = integer(), binary = NA, .checkParams = TRUE)
```
#### Arguments

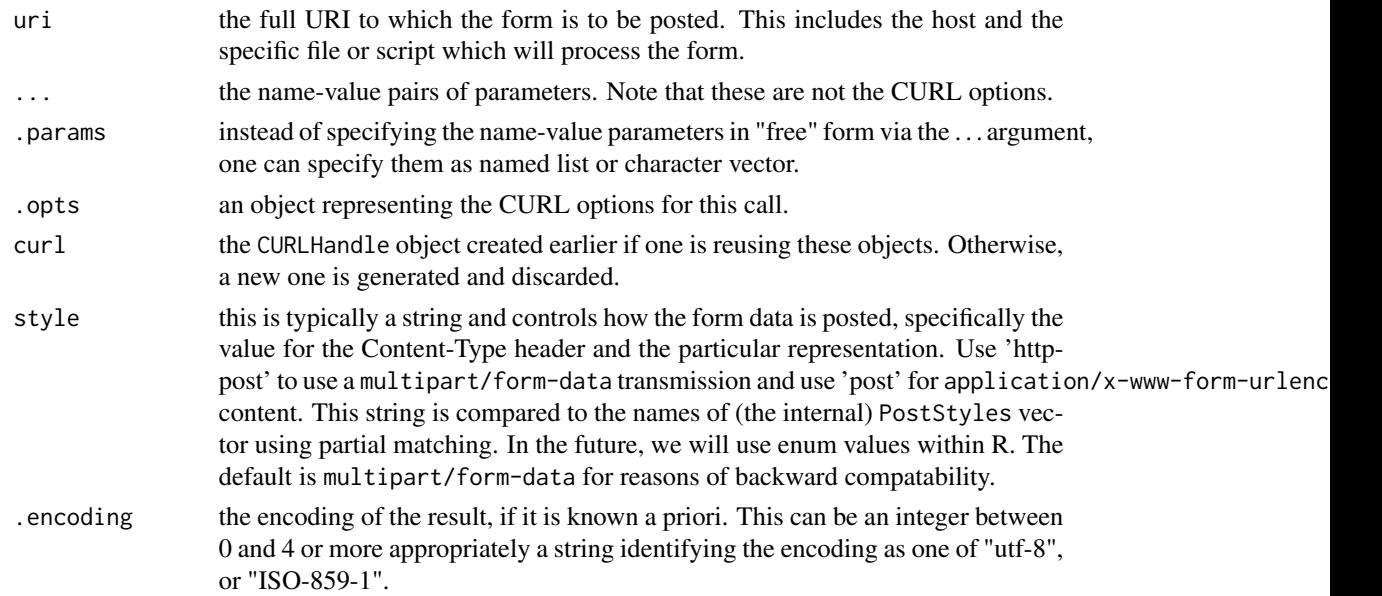

<span id="page-53-0"></span>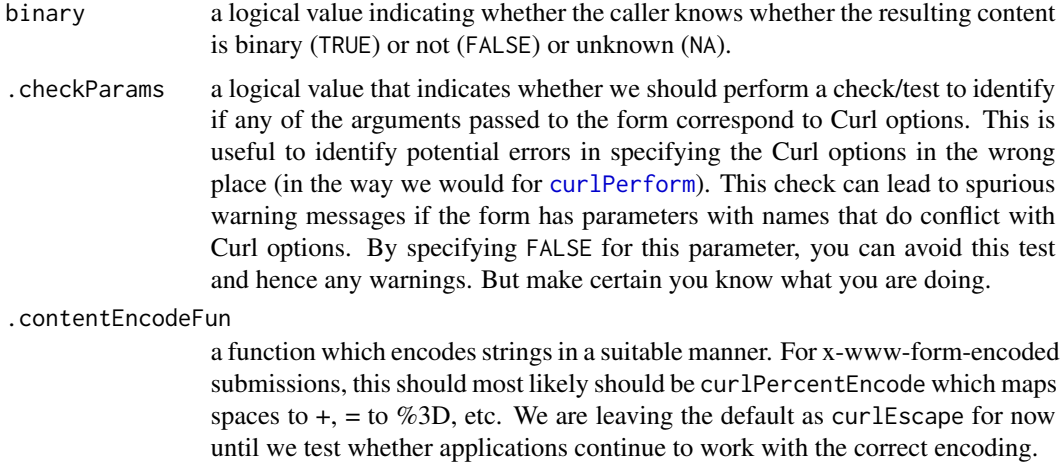

# Details

Creating a new CURLHandle allows the C-level code to more efficiently map the R-level values to their C equivalents needed to make the call. However, reusing the handle across calls can be more efficient in that the connection to a server can be maintained and thus, the sometimes expensive task of establishing it is avoided in subsequent calls.

# Value

By default, the text from the HTTP response is returned.

# See Also

[getURL](#page-41-1) [curlOptions](#page-20-2) [curlSetOpt](#page-24-1)

# Examples

```
if(url.exists("http://www.google.com")) withAutoprint({
   # Two ways to submit a query to google. Searching for RCurl
 getURL("http://www.google.com/search?hl=en&lr=&ie=ISO-8859-1&q=RCurl&btnG=Search")
  # Here we let getForm do the hard work of combining the names and values.
 getForm("http://www.google.com/search", hl="en", lr="",
          ie="ISO-8859-1", q="RCurl", btnG="Search")
  # And here if we already have the parameters as a list/vector.
 getForm("http://www.google.com/search", .params = c(hl="en", lr="",
          ie="ISO-8859-1", q="RCurl", btnG="Search"))
})
```

```
# Now looking at POST method for forms.
url <- "http://wwwx.cs.unc.edu/~jbs/aw-wwwp/docs/resources/perl/perl-cgi/programs/cgi_stdin.cgi"
if(url.exists(url))
```

```
postForm(url,
           name = "Bob", "checkedbox" = "spinich",
           submitButton = "Now!",
           textarea = "Some text to send",
           selectitem = "The item",
           radiobutton = "a", style = "POST")
 # Genetic database via the Web.
if(url.exists('http://www.wormbase.org/db/searches/advanced/dumper')) withAutoprint({
 x = postForm('http://www.wormbase.org/db/searches/advanced/dumper',
         species="briggsae",
         list="",
         flank3="0".
         flank5="0",
         feature="Gene Models",
        dump = "Plain TEXT",
        orientation = "Relative to feature",
        relative = "Chromsome",
        DNA ="flanking sequences only",
      .cgifields = paste(c("feature", "orientation", "DNA", "dump","relative"), collapse=", "))
# Note that we don't have to paste multiple values together ourselves,
# e.g. the .cgifields can be specified as a character vector rather
# than a string.
x = postForm('http://www.wormbase.org/db/searches/advanced/dumper',
         species="briggsae",
         list="",
        flank3="0",
         flank5="0",
         feature="Gene Models",
         dump = "Plain TEXT",
        orientation = "Relative to feature",
        relative = "Chromsome",
        DNA ="flanking sequences only",
         .cgifields =c("feature", "orientation", "DNA", "dump", "relative"))
})
```
RCurlInternal *Internal functions*

#### Description

Not for human consumption

#### <span id="page-55-0"></span>**Description**

This generic and the associated method for a CURLHandle allows one to reset the state of the Curl object to its default state. This is convenient if we want to reuse the same connection, but want to ensure that it is in a particular state.

Unfortunately, we cannot query the state of different fields in an existing Curl handle and so we need to be able to reset the state and then update it with any particular settings we would have liked to keep.

#### Usage

 $reset(x, \ldots)$ 

# Arguments

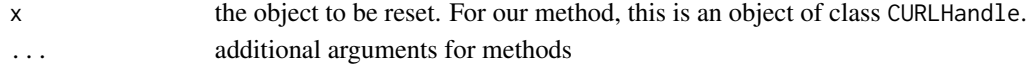

# Details

This calls the C routine curl\_easy\_reset in libcurl.

# Value

Methods typically return the updated version of the object passed to it. This allows the caller to assign the new result to the same variable rather than relying on mutating the content of the object in place. In other words, the object should not be treated as a reference but a new object with the updated contents should be returned.

#### Author(s)

Duncan Temple Lang

## References

Curl homepage <http://curl.haxx.se>

# See Also

[getCurlHandle](#page-36-2) [dupCurlHandle](#page-36-1)

# Examples

```
h = getCurlHandle()
curlSetOpt(customrequest = "DELETE")
reset(h)
```
#### <span id="page-56-0"></span>Description

This function allows us to retrieve the contents of a file from a remote host via SCP. This is done entirely within R, rather than a command line application and the contents of the file are never written to disc. The function allows the

# Usage

```
scp(host, path, keypasswd = NA, user = getUserName(), rsa = TRUE,
    key = sprintf(c("~/.ssh/id_%s.pub", "~/.ssh/id_%s"),
                  if (rsa) "rsa" else "dsa"),
    binary = NA, size = 5000, curl = getCurlHandle(), ...)
```
# Arguments

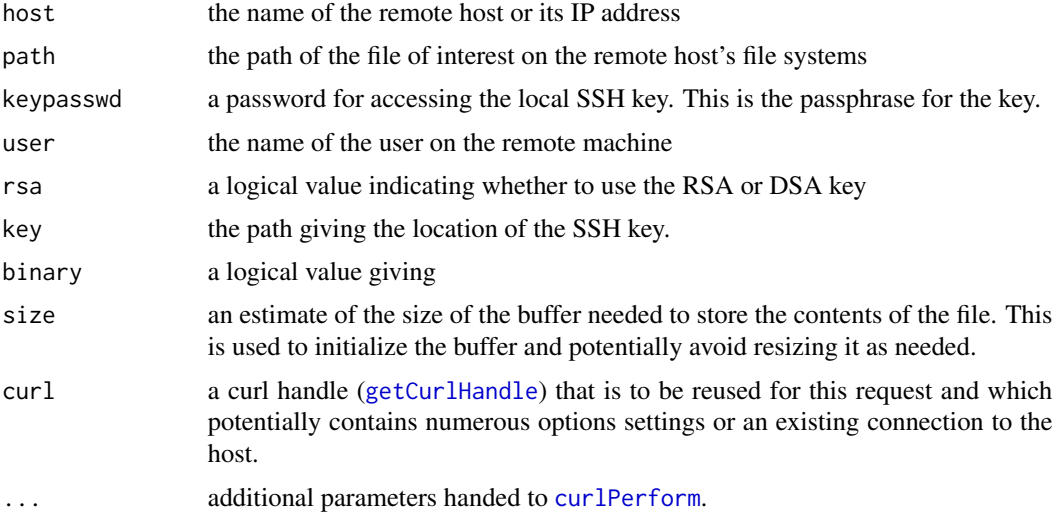

### Details

This uses libcurl's facilities for scp. Use "scp" %in% curlVersion()\$protocols to see if SCP is supported.

# Value

Either a raw or character vector giving the contents of the file.

# Author(s)

Duncan Temple Lang

# <span id="page-57-0"></span>References

libcurl <http://curl.haxx.se>

#### See Also

[curlPerform](#page-22-1) [getCurlOptionsConstants](#page-20-1)

# Examples

```
## Not run:
  x = scp("eeyore.ucdavis.edu", "/home/duncan/OmegaWeb/index.html",
           "My.SCP.Passphrase", binary = FALSE)
  x = scp("eeyore.ucdavis.edu", "/home/duncan/OmegaWeb/RCurl/xmlParse.bz2",
           "My.SCP.Passphrase")
  o = memDecompress(x, asChar = TRUE)
```
## End(Not run)

url.exists *Check if URL exists*

#### Description

This functions is analogous to [file.exists](#page-0-0) and determines whether a request for a specific URL responds without error. We make the request but ask the server not to return the body. We just process the header.

# Usage

```
url. exists(url, ..., .opts = list(...),curl = getCurlHandle(.opts = .opts),
             header = FALSE)
```
# Arguments

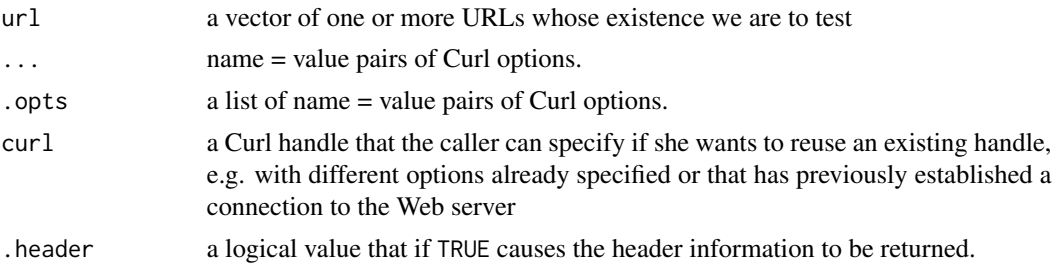

#### Details

This makes an HTTP request but with the nobody option set to FALSE so that we don't actually retrieve the contents of the URL.

#### <span id="page-58-0"></span>url.exists 59

# Value

If .header is FALSE, this returns TRUE or FALSE for each URL indicating whether the request was successful (had a status with a value in the 200 range).

If .header is TRUE, the header is returned for the request for each URL.

# Author(s)

Duncan Temple Lang

# References

HTTP specification

# See Also

[curlPerform](#page-22-1)

# Examples

```
url.exists("http://www.omegahat.net/RCurl")
try(url.exists("http://www.omegahat.net/RCurl-xxx"))
```
# <span id="page-59-0"></span>**Index**

∗Topic IO base64, [3](#page-2-0) basicHeaderGatherer, [5](#page-4-0) basicTextGatherer, [7](#page-6-0) binaryBuffer, [10](#page-9-0) CFILE, [11](#page-10-0) chunkToLineReader, [12](#page-11-0) complete, [14](#page-13-0) curlError, [16](#page-15-0) curlEscape, [17](#page-16-0) curlGlobalInit, [19](#page-18-0) curlOptions, [21](#page-20-0) curlPerform, [23](#page-22-0) curlSetOpt, [25](#page-24-0) curlVersion, [26](#page-25-0) dynCurlReader, [28](#page-27-0) fileUpload, [30](#page-29-0) findHTTPHeaderEncoding, [31](#page-30-0) ftpUpload, [32](#page-31-0) getBinaryURL, [33](#page-32-0) getCurlHandle, [37](#page-36-0) getCurlInfo, [38](#page-37-0) getURIAsynchronous, [40](#page-39-0) getURL, [42](#page-41-0) guessMIMEType, [48](#page-47-0) postForm, [53](#page-52-0) scp, [57](#page-56-0) ∗Topic classes CURLHandle-class, [20](#page-19-0) MultiCURLHandle-class, [52](#page-51-0) ∗Topic datasets CurlFeatureBits, [18](#page-17-0) HTTP\_VERSION\_1\_0, [50](#page-49-0) mimeTypeExtensions, [51](#page-50-0) ∗Topic interface getFormParams, [39](#page-38-0) ∗Topic manip getBitIndicators, [35](#page-34-0) merge.list, [50](#page-49-0)

∗Topic programming AUTH\_ANY, [3](#page-2-0) base64, [3](#page-2-0) binaryBuffer, [10](#page-9-0) clone, [14](#page-13-0) CURLEnums, [16](#page-15-0) curlError, [16](#page-15-0) findHTTPHeaderEncoding, [31](#page-30-0) ftpUpload, [32](#page-31-0) getBinaryURL, [33](#page-32-0) getCurlErrorClassNames, [36](#page-35-0) getFormParams, [39](#page-38-0) httpPUT, [49](#page-48-0) RCurlInternal, [55](#page-54-0) reset, [56](#page-55-0) scp, [57](#page-56-0) .postForm *(*postForm*)*, [53](#page-52-0) [,EnumDef,ANY-method *(*CURLEnums*)*, [16](#page-15-0) [,EnumDef-method *(*CURLEnums*)*, [16](#page-15-0) [<-.CURLOptions *(*curlOptions*)*, [21](#page-20-0) [[<-.CURLOptions *(*curlOptions*)*, [21](#page-20-0) &,BitwiseValue,BitwiseValue-method *(*CURLEnums*)*, [16](#page-15-0) &,BitwiseValue-method *(*CURLEnums*)*, [16](#page-15-0) AUTH\_ANY, [3](#page-2-0) AUTH\_ANYSAFE *(*AUTH\_ANY*)*, [3](#page-2-0) AUTH\_BASIC *(*AUTH\_ANY*)*, [3](#page-2-0) AUTH\_DIGEST *(*AUTH\_ANY*)*, [3](#page-2-0) AUTH\_DIGEST\_IE *(*AUTH\_ANY*)*, [3](#page-2-0) AUTH\_GSSNEGOTIATE *(*AUTH\_ANY*)*, [3](#page-2-0) AUTH\_NONE *(*AUTH\_ANY*)*, [3](#page-2-0) AUTH\_NTLM *(*AUTH\_ANY*)*, [3](#page-2-0)

base64, [3](#page-2-0) base64Decode *(*base64*)*, [3](#page-2-0) base64Encode *(*base64*)*, [3](#page-2-0) basicHeaderGatherer, [5](#page-4-0)

AUTH\_NTLM\_WB *(*AUTH\_ANY*)*, [3](#page-2-0) AUTH\_ONLY *(*AUTH\_ANY*)*, [3](#page-2-0)

#### $I$ NDEX 61

basicTextGatherer, *[6](#page-5-0)*, [7,](#page-6-0) *[28,](#page-27-0) [29](#page-28-0)* binaryBuffer, [10](#page-9-0) c,BitwiseValue-method *(*CURLEnums*)*, [16](#page-15-0) CFILE, [11](#page-10-0) CFILE-class *(*CFILE*)*, [11](#page-10-0) chunkToLineReader, [12](#page-11-0) clone, [14](#page-13-0) clone,ANY-method *(*clone*)*, [14](#page-13-0) clone,CFILE-method *(*clone*)*, [14](#page-13-0) clone,CURLHandle-method *(*clone*)*, [14](#page-13-0) clone,environment-method *(*clone*)*, [14](#page-13-0) close,CFILE-method *(*CFILE*)*, [11](#page-10-0) coerce,BitwiseValue,numeric-method *(*CURLEnums*)*, [16](#page-15-0) coerce,character,curl\_closepolicy-method *(*CURLEnums*)*, [16](#page-15-0) coerce,character,curl\_ftpauth-method *(*CURLEnums*)*, [16](#page-15-0) coerce,character,curl\_ftpccc-method *(*CURLEnums*)*, [16](#page-15-0) coerce,character,curl\_ftpcreatedir-method *(*CURLEnums*)*, [16](#page-15-0) coerce,character,curl\_ftpmethod-method *(*CURLEnums*)*, [16](#page-15-0) coerce,character,curl\_infotype-method *(*CURLEnums*)*, [16](#page-15-0) coerce,character,CURL\_NETRC\_OPTION-method *(*CURLEnums*)*, [16](#page-15-0) coerce,character,curl\_proxytype-method *(*CURLEnums*)*, [16](#page-15-0) coerce,character,curl\_TimeCond-method *(*CURLEnums*)*, [16](#page-15-0) coerce,character,curl\_usessl-method *(*CURLEnums*)*, [16](#page-15-0) coerce,character,CURLcode-method *(*CURLEnums*)*, [16](#page-15-0) coerce,character,CURLFORMcode-method *(*CURLEnums*)*, [16](#page-15-0) coerce,integer,curl\_closepolicy-method *(*CURLEnums*)*, [16](#page-15-0) coerce,integer,curl\_ftpauth-method *(*CURLEnums*)*, [16](#page-15-0) coerce,integer,curl\_ftpccc-method *(*CURLEnums*)*, [16](#page-15-0) coerce,integer,curl\_ftpcreatedir-method *(*CURLEnums*)*, [16](#page-15-0) coerce,integer,curl\_ftpmethod-method *(*CURLEnums*)*, [16](#page-15-0)

coerce,integer,curl\_infotype-method *(*CURLEnums*)*, [16](#page-15-0) coerce,integer,CURL\_NETRC\_OPTION-method *(*CURLEnums*)*, [16](#page-15-0) coerce,integer,curl\_proxytype-method *(*CURLEnums*)*, [16](#page-15-0) coerce,integer,curl\_TimeCond-method *(*CURLEnums*)*, [16](#page-15-0) coerce,integer,curl\_usessl-method *(*CURLEnums*)*, [16](#page-15-0) coerce,integer,CURLcode-method *(*CURLEnums*)*, [16](#page-15-0) coerce,integer,CURLFORMcode-method *(*CURLEnums*)*, [16](#page-15-0) coerce,numeric,curl\_closepolicy-method *(*CURLEnums*)*, [16](#page-15-0) coerce,numeric,curl\_ftpauth-method *(*CURLEnums*)*, [16](#page-15-0) coerce,numeric,curl\_ftpccc-method *(*CURLEnums*)*, [16](#page-15-0) coerce,numeric,curl\_ftpcreatedir-method *(*CURLEnums*)*, [16](#page-15-0) coerce,numeric,curl\_ftpmethod-method *(*CURLEnums*)*, [16](#page-15-0) coerce,numeric,curl\_infotype-method *(*CURLEnums*)*, [16](#page-15-0) coerce,numeric,CURL\_NETRC\_OPTION-method *(*CURLEnums*)*, [16](#page-15-0) coerce,numeric,curl\_proxytype-method *(*CURLEnums*)*, [16](#page-15-0) coerce,numeric,curl\_TimeCond-method *(*CURLEnums*)*, [16](#page-15-0) coerce,numeric,curl\_usessl-method *(*CURLEnums*)*, [16](#page-15-0) coerce,numeric,CURLcode-method *(*CURLEnums*)*, [16](#page-15-0) coerce,numeric,CURLFORMcode-method *(*CURLEnums*)*, [16](#page-15-0) coerce,numeric,NetrcEnum-method *(*RCurlInternal*)*, [55](#page-54-0) coerce,RCurlBinaryBuffer,raw-method *(*binaryBuffer*)*, [10](#page-9-0) complete, [14](#page-13-0) complete,MultiCURLHandle-method *(*complete*)*, [14](#page-13-0) curl\_closepolicy-class *(*CURLEnums*)*, [16](#page-15-0) curl\_ftpauth-class *(*CURLEnums*)*, [16](#page-15-0) curl\_ftpccc-class *(*CURLEnums*)*, [16](#page-15-0)

curl\_ftpcreatedir-class *(*CURLEnums*)*, [16](#page-15-0)

curl\_ftpmethod-class *(*CURLEnums*)*, [16](#page-15-0) curl\_infotype-class *(*CURLEnums*)*, [16](#page-15-0) CURL\_NETRC\_OPTION-class *(*CURLEnums*)*, [16](#page-15-0) curl\_proxytype-class *(*CURLEnums*)*, [16](#page-15-0) curl\_TimeCond-class *(*CURLEnums*)*, [16](#page-15-0) curl\_usessl-class *(*CURLEnums*)*, [16](#page-15-0) CURLcode-class *(*CURLEnums*)*, [16](#page-15-0) CURLEnums, [16](#page-15-0) curlError, [16](#page-15-0) curlEscape, [17](#page-16-0) CurlFeatureBits, [18](#page-17-0) CURLFORMcode-class *(*CURLEnums*)*, [16](#page-15-0) CurlGlobalBits, *[19](#page-18-0)* CurlGlobalBits *(*CurlFeatureBits*)*, [18](#page-17-0) curlGlobalCleanup *(*curlGlobalInit*)*, [19](#page-18-0) curlGlobalInit, [19](#page-18-0) CURLHandle-class, [20](#page-19-0) curlMultiPerform, *[41,](#page-40-0) [42](#page-41-0)*, *[53](#page-52-0)* curlMultiPerform *(*curlPerform*)*, [23](#page-22-0) CurlNetrc *(*CurlFeatureBits*)*, [18](#page-17-0) curlOptions, [21,](#page-20-0) *[44](#page-43-0)*, *[54](#page-53-0)* curlPercentEncode *(*curlEscape*)*, [17](#page-16-0) curlPerform, *[6](#page-5-0)*, *[12,](#page-11-0) [13](#page-12-0)*, *[17](#page-16-0)*, *[19](#page-18-0)*, *[22](#page-21-0)*, [23,](#page-22-0) *[28,](#page-27-0) [29](#page-28-0)*, *[32](#page-31-0)[–34](#page-33-0)*, *[36](#page-35-0)*, *[38,](#page-37-0) [39](#page-38-0)*, *[44](#page-43-0)*, *[50](#page-49-0)*, *[54](#page-53-0)*, *[57–](#page-56-0)[59](#page-58-0)* curlSetOpt, *[6](#page-5-0)*, *[22](#page-21-0)*, *[24](#page-23-0)*, [25,](#page-24-0) *[41](#page-40-0)*, *[54](#page-53-0)* curlUnescape *(*curlEscape*)*, [17](#page-16-0) curlVersion, [26,](#page-25-0) *[36](#page-35-0)*, *[42](#page-41-0)*

debugGatherer *(*basicTextGatherer*)*, [7](#page-6-0) dupCurlHandle, *[14](#page-13-0)*, *[21](#page-20-0)*, *[25,](#page-24-0) [26](#page-25-0)*, *[56](#page-55-0)* dupCurlHandle *(*getCurlHandle*)*, [37](#page-36-0) dynCurlReader, *[8](#page-7-0)*, [28](#page-27-0)

file.exists, *[58](#page-57-0)* fileUpload, [30](#page-29-0) findHTTPHeaderEncoding, [31](#page-30-0) ftpUpload, [32](#page-31-0)

getBinaryURL, [33,](#page-32-0) *[44](#page-43-0)* getBitIndicators, [35](#page-34-0) getCurlErrorClassNames, [36](#page-35-0) getCurlHandle, *[19](#page-18-0)*, *[21](#page-20-0)*, *[25,](#page-24-0) [26](#page-25-0)*, *[33](#page-32-0)*, [37,](#page-36-0) *[39](#page-38-0)*, *[56,](#page-55-0) [57](#page-56-0)* getCurlInfo, [38](#page-37-0) getCurlInfoConstants, *[38](#page-37-0)* getCurlInfoConstants *(*getCurlInfo*)*, [38](#page-37-0) getCurlMultiHandle, *[42](#page-41-0)*, *[52,](#page-51-0) [53](#page-52-0)* getCurlMultiHandle *(*getCurlHandle*)*, [37](#page-36-0)

getCurlOptionsConstants, *[20](#page-19-0)*, *[58](#page-57-0)* getCurlOptionsConstants *(*curlOptions*)*, [21](#page-20-0) getCurlOptionTypes *(*curlOptions*)*, [21](#page-20-0) getForm, *[13](#page-12-0)*, *[21](#page-20-0)*, *[24](#page-23-0)* getForm *(*postForm*)*, [53](#page-52-0) getFormParams, [39](#page-38-0) getURI, *[13](#page-12-0)*, *[40](#page-39-0)* getURI *(*getURL*)*, [42](#page-41-0) getURIAsynchronous, *[7](#page-6-0)*, [40](#page-39-0) getURL, *[8](#page-7-0)*, *[21](#page-20-0)*, *[24](#page-23-0)*, *[33,](#page-32-0) [34](#page-33-0)*, *[38,](#page-37-0) [39](#page-38-0)*, *[42](#page-41-0)*, [42,](#page-41-0) *[54](#page-53-0)* getURLAsynchronous *(*getURIAsynchronous*)*, [40](#page-39-0) getURLContent, *[29](#page-28-0)*, *[49](#page-48-0)* getURLContent *(*getURL*)*, [42](#page-41-0) guessMIMEType, [48,](#page-47-0) *[51](#page-50-0)*

HTTP\_VERSION\_1\_0, [50](#page-49-0) HTTP\_VERSION\_1\_1 *(*HTTP\_VERSION\_1\_0*)*, [50](#page-49-0) HTTP\_VERSION\_LAST *(*HTTP\_VERSION\_1\_0*)*, [50](#page-49-0) HTTP\_VERSION\_NONE *(*HTTP\_VERSION\_1\_0*)*, [50](#page-49-0) httpDELETE *(*httpPUT*)*, [49](#page-48-0) httpGET *(*httpPUT*)*, [49](#page-48-0) httpHEAD *(*httpPUT*)*, [49](#page-48-0) httpOPTIONS *(*httpPUT*)*, [49](#page-48-0) httpPOST *(*httpPUT*)*, [49](#page-48-0) httpPUT, [49](#page-48-0)

listCurlOptions *(*curlOptions*)*, [21](#page-20-0)

mapCurlOptNames *(*curlOptions*)*, [21](#page-20-0) memDecompress, *[34](#page-33-0)* merge, *[51](#page-50-0)* merge.list, [50](#page-49-0) mimeTypeExtensions, [51](#page-50-0) MultiCURLHandle-class, [52](#page-51-0) multiTextGatherer, *[53](#page-52-0)* multiTextGatherer *(*basicTextGatherer*)*, [7](#page-6-0)

parseHTTPHeader, *[44](#page-43-0)* parseHTTPHeader *(*basicHeaderGatherer*)*, [5](#page-4-0) paste, *[8](#page-7-0)* pmatch, *[21](#page-20-0)* pop, *[15](#page-14-0)* pop *(*MultiCURLHandle-class*)*, [52](#page-51-0) pop,MultiCURLHandle,character-method *(*MultiCURLHandle-class*)*, [52](#page-51-0) pop,MultiCURLHandle,CURLHandle-method *(*MultiCURLHandle-class*)*, [52](#page-51-0)

#### $I<sub>N</sub>DEX$  63

postForm , *[13](#page-12-0)* , *[21](#page-20-0)* , *[24](#page-23-0)* , *[30](#page-29-0) , [31](#page-30-0)* , [53](#page-52-0) push , *[15](#page-14-0)* push *(*MultiCURLHandle-class *)* , [52](#page-51-0) push, MultiCURLHandle, CURLHandle-method *(*MultiCURLHandle-class*)*, [52](#page-51-0)

raw , *[34](#page-33-0)* RCurlInternal , [55](#page-54-0) reset , [56](#page-55-0) reset,CURLHandle-method *(*reset *)* , [56](#page-55-0)

scp , [57](#page-56-0) setBitIndicators , *[19](#page-18-0)* setBitIndicators *(*getBitIndicators *)* , [35](#page-34-0) SSLVERSION\_DEFAULT *(*HTTP\_VERSION\_1\_0 *)* , [50](#page-49-0)

SSLVERSION\_LAST *(*HTTP\_VERSION\_1\_0 *)* , [50](#page-49-0) SSLVERSION\_SSLv2 *(*HTTP\_VERSION\_1\_0 *)* , [50](#page-49-0) SSLVERSION\_SSLv3 *(*HTTP\_VERSION\_1\_0 *)* , [50](#page-49-0) SSLVERSION\_TLSv1 *(*HTTP\_VERSION\_1\_0 *)* , [50](#page-49-0)

tryCatch , *[36](#page-35-0)*

url.exists , [58](#page-57-0)

writeBin , *[10](#page-9-0)*